# In-Grid - Innovative Grid-Entwicklungen für ingenieurwissenschaftliche Anwendungen

- BMBF e-Science-Initiative -

Themenschwerpunkt: "D-Grid Initiative"

# **Schlussbericht**

Arbeitspaket 2.5: Integration und Optimierung komplexer Grundwassermanagementsysteme

> Akronym: D-Grid\_InGrid Förderkennzeichen: 01AK806E

Zuwendungsempfänger:

DHI-WASY GmbH (vormals WASY Gesellschaft für wasserwirtschaftliche Planung und Systemforschung mbH)

Waltersdorfer Str. 105

12526 Berlin

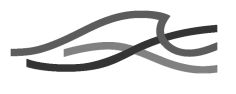

# **Inhaltsverzeichnis**

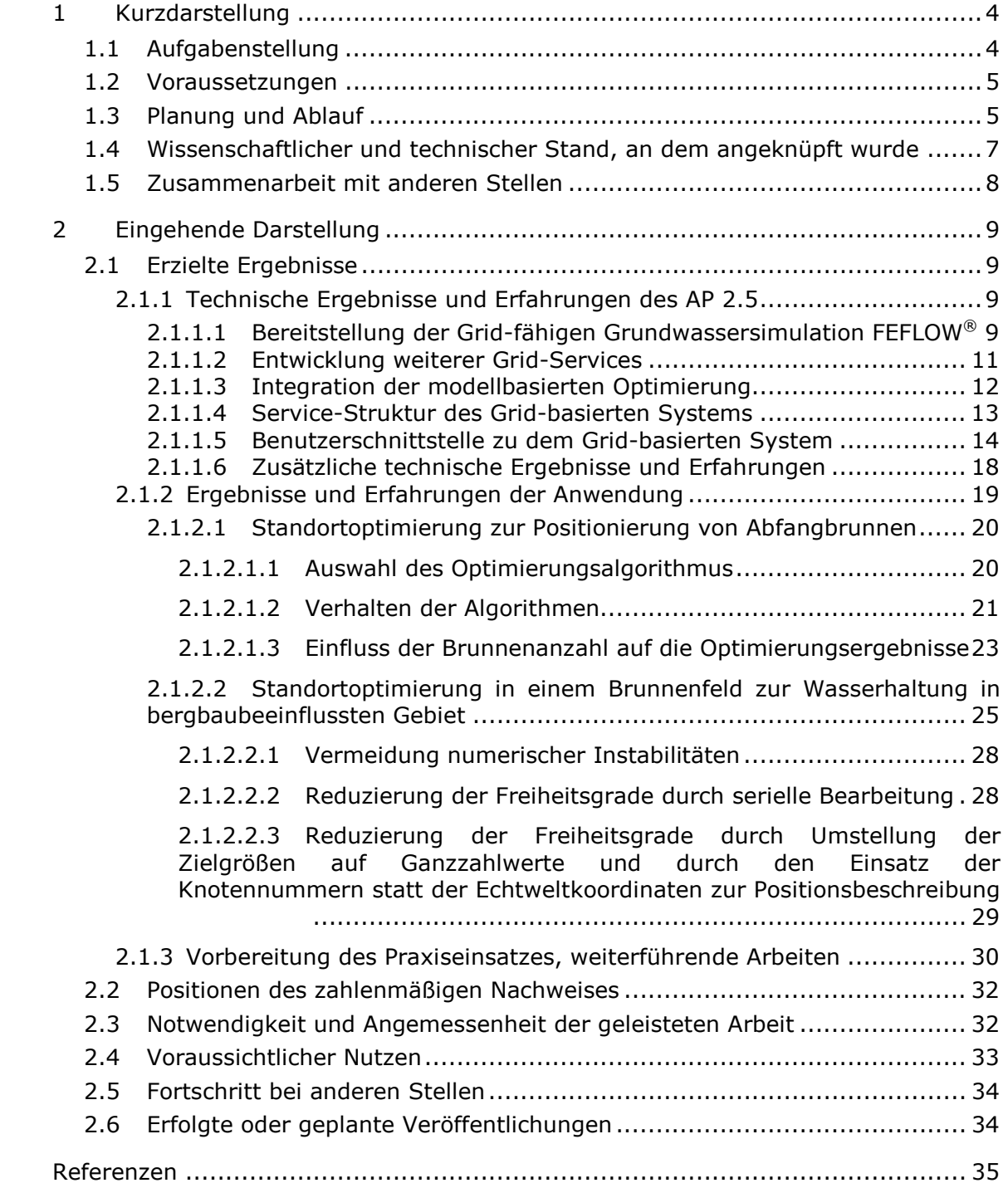

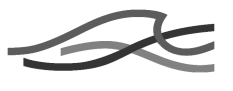

## **Tabellenverzeichnis**

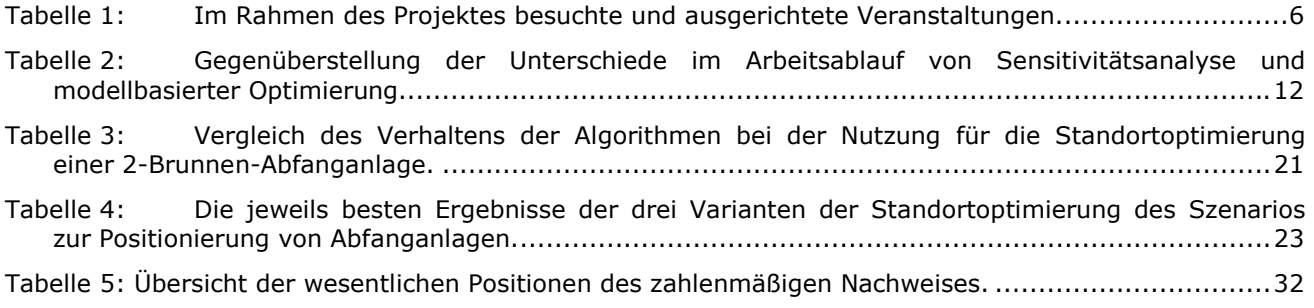

## **Abbildungsverzeichnis**

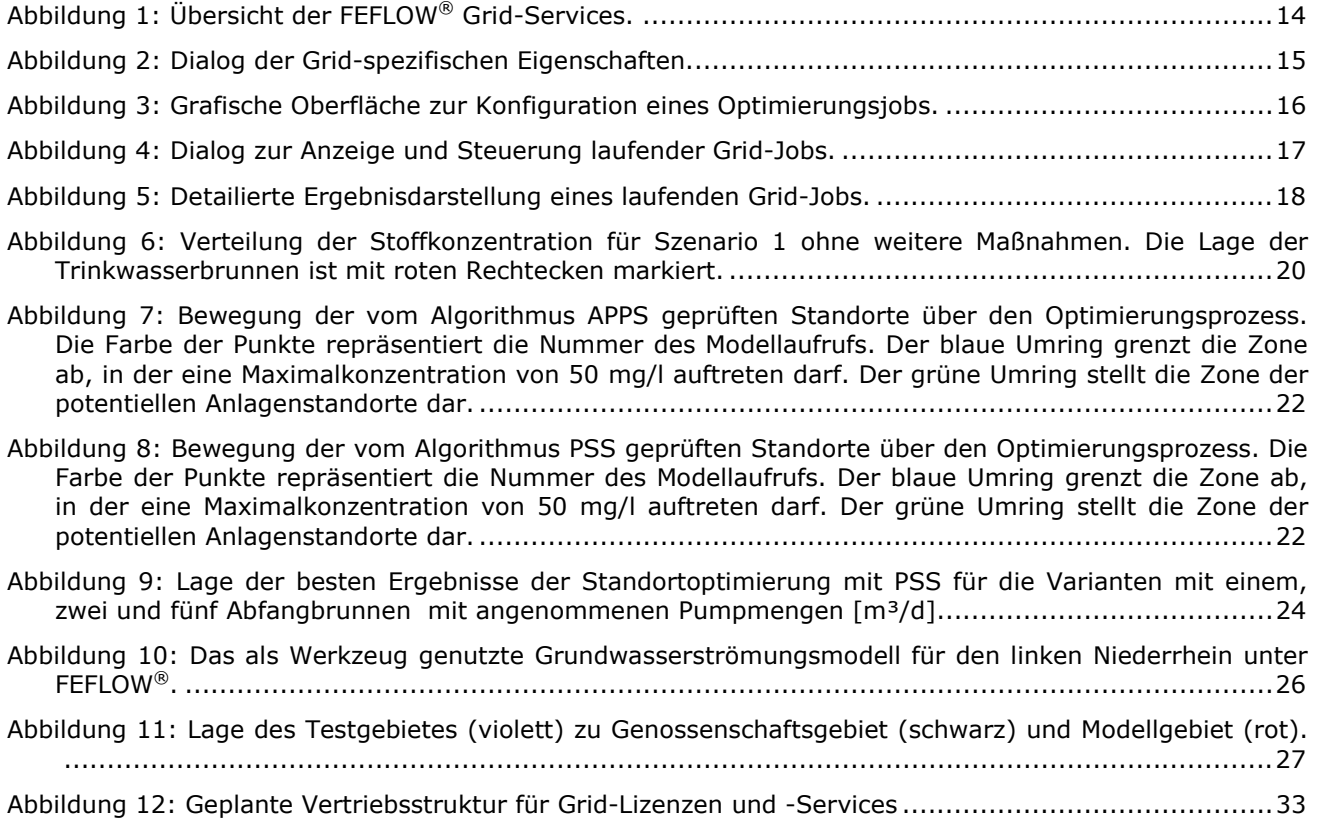

$$
\mathscr{A}
$$

# 1 **Kurzdarstellung**

# **1.1 Aufgabenstellung**

In der Wasserwirtschaft dienen Simulationssysteme (häufig Finite-Element-Modelle FEM) der Unterstützung von Planungs- und Entscheidungsprozessen, die oftmals weitreichende Folgen hinsichtlich der Umwelt (z. B. Wasserqualität) aber auch der Effizienz eingesetzter Mittel (Investitions- und Betriebskosten) besitzen. Besonders anspruchsvoll sind solche Simulationen für Grundwasserströmungs- und Stofftransportprozesse in einem dreidimensionalen heterogenen Medium. Veränderungen in Grundwassersystemen laufen teilweise über Jahrzehnte ab (z. B. bei Grundwassersanierungen) und haben regionale Auswirkungen (z. B. im Braunkohlebergbau). Dementsprechend sind technische Maßnahmen für das Grundwassermanagement oftmals sehr kostenintensäluswirkungen zu minimieren, ist es daher in der Planung unerlässlich, Maßnahmen in komplexen Grundwassersystemen multiskalar zu analysieren, zu planen und durch Optimierung die Effizienz und Wirtschaftlichkeit technischer Maßnahmen des Grundwassermanagements zu erhöhen. Die Komplexität der Prozesse sowie der dafür erforderlichen Modelle lassen die herkömmliche Szenarioanalyse einer hinreichenden Zahl von Planungsalternativen oftmals ebenso wenig zu wie eine multiskalare Betrachtung der erwogenen Maßnahmen. Ein spezielles Problem sind die mit der Heterogenität des (unsichtbaren) unterirdischen Mediums verbundene Unsicherheit in Modellparametern, die nur durch extrem aufwändige Parameterstudien gemindert werden kann. Suboptimale oder sogar Fehlplanungen können weitreichende Folgen sowohl technischer Art als aus der Sicht des Umweltschutzes haben, die oftmals aufgrund der sehr langwierigen Prozesse erst mit erheblicher Verzögerung sichtbar und dabe Aufgabe des Arbeitspaketes 2.5 war daher die Umsetzung einer Gridbasierten Infrastruktur, die es Unternehmen, Forschungseinrichtungen, wasserwirtschaftlichen Verbänden und Behörden gestattet, Grid-Technologie für das Grundwasssermanagement einfach und kosteneffizent in ihren Planungs- und Entscheidungsprozessen zu nutzen. Hierzu sollte die Simulationssoftware FEFLOW® als Service in die Grid-Umgebung integriert und um Dienste ergänzt werden, die zur Lösung der entsprechenden Aufgaben genutzt werden können. Wesentlich hierbei war, dass zur Nutzung des Systems überwiegend nur das disziplinäre Expertenwissen über das Grundwassermanagement und die Prozesssimulation gefordert ist, und nur Grundkenntnisse der Modellkopplung und Optimierung benötigt werden.

Im Detail sollten folgende Dienste für den Anwender bereitgestellt werden:

• Bereitstellung von Hard- und Softwareressourcen: Der Anwender ist Nutzer der Software FEFLOW und hat sein Grundwassermodell bereits aufgebaut. Er möchte in einer begrenzten Zeit auf der Basis des bestehenden Modells Langzeitsimulationen oder/und Parameterstudien unter der Verwendung von Modellvarianten betrachten und erwartet von

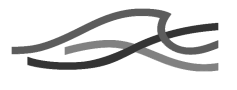

der Grid-Lösung die Bereitstellung der bei ihm nicht vorhandenen Soft- und Hardwareressourcen.

• Unterstützung bei der Generierung von Modellvarianten und der Durchführung von Optimierungsläufen und Bereitstellung von Hard- und Softwareresourcen: Der Anwender ist Nutzer der Software FEFLOW® und möchte auf der Basis eines von ihm erstellten Modells Optimierungen für das Grundwassermanagement oder Modellvarianten rechnen. Dazu fehlt neben den Softund Hardwarekapazitäten, um die Problemstellung in vorgegebener Zeit zu lösen, auch das Know-how zur Bedienung der Optimierungssoftware oder zur semi-automatischen Generierung von Varianten.

## **1.2 Voraussetzungen**

Die WASY GmbH (jetzt DHI-WASY GmbH) verfügte unter Bezug auf das Vorhaben über sehr gute Voraussetzungen. Diese liegen in:

- umfangreichen Kenntnis moderner Softwaretechnologie z. B. objekt-orientierter Schnittstellen- und Softwareentwurf, der Entwicklung von Web-basierten Benutzerschnittstellen und der Planung und Durchführung firmenübergreifender Softwarepro-
- jekte<sub>1</sub> angjährigen Erfahrung mit numerischer Modellierung, speziell Grundwassermodellierung in der Wasserwirtschaft,
- Entwicklung und Vertrieb des weltweit führenden 3D für Grundwasserströmungs- und Stofftransportprozesse FEFLOW.

Unter Bezug auf das Teilprojekt waren folgende bisherige Arbeiten von WASY von besonderem Interesse:

- Anwendung des Simulationssystems FEFLOW für vielfältige Problemstellungen des Grundwassermanagements, z. B. Sanierungsplanung Premnitz, Optimierung der Wasserhaltung im Bergbaugebiet der LINEG (Links-Rheinische-Entwässerungsgenossenschaft), wasserwirtschaftliche Planung für den Bau des internationalen Flughafens Berlin-Schönefeld, Bewirtschaftungsplanung für Wasserwerke,
- Forschungsprojekt ISSNEW zur Integration von Grundwassermodellierung und GIS
- gemeinsame Forschungsprojekte mit der Universität Siegen zur Kopplung des Simulationssystems FEFLOW mit der Optimierungssoftware OpTIx und der verteilten Optimierung.

Vor allem die im Rahmen des Teilprojektes weitergeführte Zusammenarbeit mit der Universität Siegen war Grundlage einer erfolgreichen Projektbearbeitung.

# **1.3 Planung und Ablauf**

Bei der Planung des Arbeitspaketes 2.5 wurde berücksichtigt, dass die DHI-WASY GmbH zu Projektbeginn keine Erfahrung beim Einsatz von Grid-Technologien besaß. Um dennoch frühzeitig Ergebnisse zu erzielen und möglichen Verzögerungen vorzubeugen, wurde das Arbeitspaket in

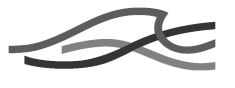

folgende fünf zeitlich versetzte und teilweise aufeinander aufbauende Teilpakete untergliedert:

- 1.Grid-spezifische Implementierungen in FEFLOW®,
- 2.Variantenrechnung,
- 3.Ergebnisauswertung und Visualisierung,
- 4.Verteilte Optimierung und
- 5.Verifikation der erzielten Ergebnisse.

Speziell das erste Teilpaket wurde hierbei so konzipiert, dass allgemeingültige FEFLOW®-Anpassungen, die für den verteilten, batchartigen Einsatz des Simulationssystems erforderlich wurden, weitestgehend parallel zu der Einarbeitung in die Grid-Technologie und der Definition der Grid-spezifischen Anforderungen erfolgen konnten.

Die regelmäßig durchgeführten Arbeitstreffen des Ingrid-Projektes dienten dazu, die in den einzelnen Arbeitspaketen erzielten Ergebnisse und Erfahrungen auszutauschen. Bezogen auf das Arbeitspaket 2.5 konnte die DHI-WASY GmbH so speziell von den Grid-Erfahrungen der Projektpartner profitieren, beispielsweise um spezifische Anforderungen an das Simulationssystem FEFLOW® besser abschätzen zu können.

Im weiteren Verlauf des Projektes konnten Teile des Arbeitspaketes 2.5 durch die DHI-WASY GmbH weitestgehend autonom bearbeitet werden, soweit diese überwiegend fachliche Aspekte des Grundwassermanagements betrafen, während wiederum andere Teile eine Intensivierung der Zusammenarbeit mit Projektpartnern erforderte. Ein Beispiel hierfür war die model-basierte Optimierung, die eine enge Zusammenarbeit zwischen der Universität Siegen (Optix) und der DHI-WASY GmbHienforderte. wichtigsten besuchten und ausgerichteten Veranstaltungen während der Projektlaufzeit ist in Tabelle 1 dargestellt.

| Veranstaltung                                     | Datum          | Ort                 | <b>Beteiligung</b> |
|---------------------------------------------------|----------------|---------------------|--------------------|
| Kick-Off-Meeting                                  | September 2005 | Stuttgart           | Teilgenommen       |
| <b>DGI Portal Workshop</b>                        | 04.11.2005     | Potsdam             | Teilgenommen       |
| <b>Bilaterales Treffen mit</b><br>T-Systems       | 24.11.2005     | Berlin              | Ausgerichtet       |
| <b>Ingrid Meeting</b>                             | 10.01.2006     | Stuttgart           | Teilgenommen       |
| Präsentation der<br>Planung AP 2.5                | 14.03.2006     | Siegen              | Teilgenommen       |
| <b>Ingrid Meeting</b>                             | 22.03.2006     | Göttingen           | Teilgenommen       |
| Ingrid Meeting                                    | 22.06.2006     | Bonn-<br>Oberkassel | Teilgenommen       |
| Bilaterales Treffen mit<br>der Universität Siegen | 05.10.2006     | Siegen              | Teilgenommen       |
| Ingrid Meeting                                    | 06.10.2006     | St. Augustin        | Teilgenommen       |
| <b>Ingrid Meeting</b>                             | 19.12.2006     | Stuttgart           | Teilgenommen       |
| <b>Ingrid Meeting</b>                             | 23.01.2007     | <b>Berlin</b>       | Ausgerichtet       |
| <b>Industrial Grids</b><br>Meeting                | 08.10.2007     | Stuttgart           | Teilgenommen       |
| <b>Ingrid Meeting</b>                             | 16.01.2008     | Stuttgart           | Teilgenommen       |

**Tabelle 1: Im Rahmen des Projektes besuchte und ausgerichtete Veranstaltungen.** 

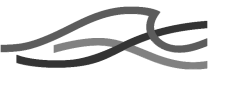

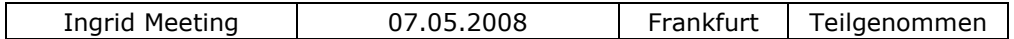

Zur Einbindung des Teilprojekts AP 2.5 in das Gesamtvorhaben vgl. Gesamtbericht des Verbundprojektes.

# **1.4 Wissenschaftlicher und technischer Stand, an dem angeknüpft wurde**

## **3D Simulationssystem für Grundwasserströmungs- und Stofftransport FEFLOW®**

Das 3D Simulationssystem FEFLOW® [3] bildete die Basis des Arbeitspaketes 2.5. Bei FEFLOW® handelt es sich um das weltweit führende high-end Simulationssystem zum Grundwasserströmungs- und Stofftransport. Es basiert auf der Finiten-Elemente-Methode und wird mit langjähriger Erfahrung bei der numerischen Modellierung, speziell Grundwassermodellierung in der Wasserwirtschaft, eingesetzt.

Das Simulationssystems FEFLOW® findet im Hause der DHI-WASY Anwendung bei vielfältigen Problemstellungen des Grundwassermanagements, z. B. Sanierungsplanung Premnitz, Optimierung der Wasserhaltung im Bergbaugebiet der LINEG (Links-Niederrheinische-Entwässerungsgenossenschaft), wasserwirtschaftliche Planung für den Bau des internationalen Flughafens Berlin-Schönefeld und Bewirtschaftungsplanung für Wasserwerke, u.a. FEFLOW®- Lizenznehmer setzen die Software weltweit zur Bearbeitung vielfältigster Problemstellungen mit Grundwasserbezug ein.

Die langjährige Erfahrung der DHI-WASY GmbH bei einerseits der Entwicklung des Simulationssystems FEFLOW®, andererseits aber auch dessen Einsatz bei Consultingprojekten und die enge Bindung zu den Kunden dient als Grundlage, um Aufgaben des Grundwassermanagements praxisorientiert und Grid-gestützt zu lösen. In zahlreichen Projekten wurden Erfahrungen gesammelt, die zur Anforderungsdefinition erforderlich waren und das Systemdesign unterstützten.

## **Umsetzung der Europäischen Wasserrahmenrichtlinie: Entwicklung eines Informations- und Simulationssystems für die Evaluierung diffuser Nährstoffeinträge**

Das BMBF-geförderte Forschungsprojekt zur Entwicklung eines Informations- und Simulationssystems für die Evaluierung diffuser Nährstoffeinträge (ISSNEW, Förderkennzeichen 03F0371 A,B) befasste sich mit der Koppelung zwischen Simulationsmodellen bzw. der Koppelung der Modelle mit einem geografischen Informationssystem. Hierbei kam unter u.a. das Simulationssystem FEFLOW® zum Einsatz. Erfahrungen bei der Koppelung von FEFLOW® mit anderen Modellen konnten aus dem ISSNEW Projekt hilfreich genutzt werden, um FEFLOW® in die Grid-Infrastruktur zu integrieren.

## **Modell-basierte technische Optimierung**

In gemeinsamen Forschungsprojekten mit der Universität Siegen zur Kopplung des Simulationssystems FEFLOW® mit dem Optimierungssystem OpTIx [2] und der clusterbasierten verteilten Optimierung wurden die Grundlagen für die Grid-basierte Optimierung gelegt.

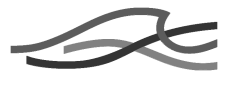

## **Grid-Middleware Globus® Toolkit 4**

Das Arbeitspaket 2.5 baut auf einer Grid Middleware auf, die allgemeingültige Funktionen einer Grid-Infrastruktur bereitstellt. Hierbei wurde das Arbeitspaket 2.5 auf die serviceorientierte Globus® Toolkit 4 [4] Middleware aufgesetzt, die von der international aufgestellten Globus Alliance entwickelt und gefördert wird.

## **GridSphere Projekt**

Das GridSphere Portal Framework [5] bietet ein Open-Source Portletbasiertes Web Portal, das durch Einbettung eigener Portlets die Entwicklung eines spezifischen Web Portals ermöglicht.

## **1.5 Zusammenarbeit mit anderen Stellen**

Das Ziel des DGrid Projektes ist der Aufbau einer nationalen Grid-Infrastruktur, bei der die unterschiedlichen Partner verschiedene Aufgaben übernehmen. Hierzu zählen beispielsweise Ressource-Provider, die Rechenressourcen bereitstellen, Applicationprovider, die Ihre Anwendungen einbinden oder Service-Provider, die einzelne Dienste bereitstellese verteilte Infrastruktur ist eine enge interdisziplinäre Zusammenarbeit der unterschiedlichen Partner erforderlich. Im Rahmen des Arbeitspaketes 2.5 betraf diese Zusammenarbeit hauptsächlich folgende Partner:

- das Integrationsprojekt DGI, welches dies Grundlagen für die Grid-Infrastruktur bereitstellt (beispielsweise Middleware-Installationen, Dokumentationen, etc),
- T-Systems, die das Arbeitspaket 4.2 der Kooperations- und Geschäftsmodelle federführend bearbeitet,
- Universität Siegen, die das Optimierungssystem OpTIx und das zugehörige Knowhow in das Projekt einbringt,
- Universität Marburg, welche die Entwicklung und automatisierte Umsetzung von ingenieurspezifischen Workflows unterstützt und
- verschiedenen Ressource-Providern, die die erforderlichen Rechenressourcen bereitstellen.

# 2 **Eingehende Darstellung**

## **2.1 Erzielte Ergebnisse**

## **2.1.1 Technische Ergebnisse und Erfahrungen des AP 2.5**

Zu Beginn des Projektes verfügte die DHI-WASY GmbH über keinerlei Erfahrungen in der Nutzung einer Grid-Infrastruktur oder in der Entwicklung von Grid-Services. Es existierten lediglich Erfahrungen im Bereich des Cluster-Computings aus einigen Projekten, bei denen einfache Optimierungsprobleme parallel bearbeitet worden waren.

Mit dem D-Grid Projekt bot sich der DHI-WASY GmbH die Möglichkeit, die starren Grenzen lokaler Cluster hinsichtlich Skalierbarkeit, Konfiguration und Betrieb zu überwinden und unter Nutzung moderner Technologien und Standards ein benutzerfreundliches und zukunftsorientiertes System zu entwickeln.

Hierzu wurde in Abstimmung mit anderen Partnern des D-Grid Teilprojektes InGrid die Realisierung als serviceorientierte Architektur (SOA) auf Basis der Grid-Middleware Globus Toolkit 4 (GT4) beschlossen.

#### **2.1.1.1 Bereitstellung der Grid-fähigen Grundwassersimulation FEFLOW®**

Ausgehend von der gewählten Architektur sollte das Grundwassersimulationssystem FEFLOW® als Grid-Simulationsservice bereitgestellt werden und als Grundlage für die Realisierung komplexer Arbeitsabläufe im Grundwassermanagement dienen. Diese Arbeitsabläufe sollten sich an Anwendungen orientieren, die typischerweise bei der Modellierung oder operativen Modellnutzung auftreten, die jedoch oftmals nicht durchgeführt werden können, da der erforderliche Zeit- bzw. Rechenbedarf bislang nicht zur Verfügung stand. Klassische Beispiele hierfür bilden die Sensitivitätsanalyse, bei der Parameter auf ihren qualitativen und quantitativen Einfluss auf das Simulationsergebnis überprüft werden, oder die modellbasierte Optimierung, bei der automatisiert eine definiertes Problem optimal gelöst oder eine existierende Lösung verbessert werden soll. Hierbei dient die Sensitivitätsanalyse als Beispiel aus dem Bereich der Modellierung, da sie zur Abschätzung der Modellungenauigkeit dient und daher ein Indikator für die Modellqualität darstellt. Aufgrund des hohen Rechen- und damit Zeitbedarfs wird sie jedoch oft im Modellierungsprozess ganz oder partiell vernachlässigt. Analog repräsentiert die modellbasierte Optimierung einen Anwendungsfall aus dem operativen Modelleinsatz, bei dem das Ziel beispielsweise eine kosten- und ressourceneffektive Planung von Maßnahmen darstellt Anwendungsfälle sollten die entsprechenden Arbeitsabläufe auf die dezentralen FEFLOW® Grid-Serviceressourcen zugreifen, um so die benötigten Rechenressourcen entsprechend der benötigten Skalierung zu erhalten. Während der Evaluierung der Grid-Middleware und dem Aufbau des Entwicklungs- und Testclusters zeigte sich jedoch bald, dass eine Einbindung eines FEFLOW®-Service als SOAkonforme Simulation nicht zielführend sein würde. Grund hierfür war hauptsächlich die Erkenntnis, dass in aktuellen Grid-Infrastrukturen eine

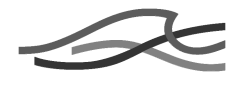

Grid-Rechenressource oftmals aus einem Grid-fähigen Frontend (der sogenannten Headnode) besteht, während die eigentlichen Rechenknoten meinst über einen lokalen Batch-Scheduler angesteuert werden. Hieraus folgte, dass der FEFLOW® Grid-Simulationsservice nicht in der ursprünglich geplanten Form als tatsächliche Simulation realisiert werden konnte, sondern als Schnittstelle zwischen der serviceorientierten Grid-Infrastruktur und dem lokalen Cluster zu konzipieren war.

Als Folge musste eine Schnittstelle geschaffen werden, die Jobdefinitionen der Services, beispielsweise die Modifikation von Parametern, auf einen Batchjob abbilden und analog die Ergebnisse der Batchausführung wieder für Services bereitstellen. Hierzu standen zwei unterschiedliche Ansätze zur Diskussion, der Austausch von Daten mittels Dateien (Modelldatei oder zusätzliche Dateien) oder der skriptbasierte Zugriff auf den FEFLOW® Rechenkern. Ein wesentlicher Nachteil des Austauschs von Daten mittels Dateien besteht darin, dass zwar definierte Werte für knoten- oder elementbasierte Parameter übergeben werden könne, jedoch Verfahren, die diese Werte berechnen, keinen direkten Zugriff auf Modellinformationen besitzen. Beispielsweise ist eine dynamische Beschränkung der Parameterzuweisung auf bestimmte Knoten oder Elemente (z.B. in Form frei definierbarer Geometrien) ohne zusätzlichen programmatischen Aufwand kaum zu realisieren. Daher wurde der zweite Ansatz favorisiert, bei dem der Rechenkern des Simulationssystems skriptfähig bereitgestellt werden sollte.

So wurde in einem ersten Ansatz die FEFLOW® Programmierschnittstelle IFM (Interface Manager Modul) um einen Python-Skriptinterpreter erweitert, der es ermöglicht Python-Skripte als FEFLOW® Erweiterungsmodule zu nutzen. In einem zweiten Schritt konnte der FEFLOW® Rechenkern als Python-Modul bereitgestellt werden, so dass sich alle IFM-Funktionen beispielsweise aus einem Python-Interpreter heraus nutzen lassen. Hierdurch wurde es möglich, einen FEFLOW® Batchjob nun vollständig als Python-Skript zu beschreiben, einschließlich Zugriff auf Modellinformationen, Modifikation von Parametern oder dem Auslesen von Simulationsergebnissen.

Auf dieser Basis wurde anschließend der FEFLOW® Grid-Simulationsservice entwickelt, der als Jobbeschreibung ein Python-Skript erhält und die Simulation anschließend auf der lokalen Ressource ausführt. Zur Ausführung der Jobs nutzt der Service den GLOBUS Ressource Manager (GRAM) oder dessen Web Service Schnittstelle (WS-GRAM). Über den Ressource Manager wird ein Python-Interpreter gestartet. Das FEFLOW® Job-Skript wird hierbei über den Standardeingabe-Deskriptor (stdin) an den Python-Interpreter übergeben, während Standardausgabe (stdout) zur Rückgabe der Simulationsergebnisse und die Standardfehlerausgabe (stderr) zur Ausgabe von Protokoll- oder Fehlerausgaben reserviert ist.

Neben der Umleitung der Standard-Datenströme aus oder in Dateien auf der lokalen Grid-Ressource unterstützt die Grid-Middleware prinzipiell auch die Umleitung der Ein- bzw. Ausgaben auf Dateien entfernter Grid-Ressourcen. Ursprünglich wurde dieser Ansatz favorisiert, da so (von temporären Simulationsdateien abgesehen) kein direkter Zugriff auf das Dateisystem der genutzten Grid-Ressourcen erforderlich wäre. Alle Dateien würden in diesem Fall auf dem Knoten gehalten, auf dem die Jobverwaltung erfolgt. In verschiedenen Test zeigte sich jedoch bei der zu diesem Zeitpunkt verfügbaren GT4 Version, dass eine solche Umleitung der Standard-Datenströme im Vergleich zum Kopieren von

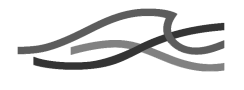

Dateien mittels GridFTP nicht ausreichend performant ist und bei ansteigender Größe der übertragenen Daten es teilweise sogar zum Zusammenbruch der Umleitung führte. Aus diesem Grund wurde der FEFLOW® Grid-Simulationsservice so angepasst, dass Jobbeschreibungsdatei und Jobausgabedateien lokal gespeichert und die Ergebnisse erst nach erfolgter Simulation mittels GridFTP an den Knoten übertragen werden, der den gesamten Job verwaltet. Hierbei wurde aus Sicherheitsgründen darauf geachtet, dass alle zu einem Job gehörenden Dateien (einschließlich temporärer Dateien) standardmäßig unter der jeweiligen Benutzerkennung und im Arbeitsverzeichnis des jeweiligen Benutzers angelegt werden, sodass entsprechende Sicherungsmaßnahmen (Zugriffsrechte) greifen. Sollte dies aufgrund lokaler Einschränkungen nicht möglich sein, kann eine abweichende Konfiguration vorgenommen werden.

## **2.1.1.2 Entwicklung weiterer Grid-Services**

Mit Verfügbarkeit des FEFLOW® Simulationsservices wurde weitere Services konzipiert und entwickelt. Zunächst unterstützten diese die Sensitivitätsanalyse. Bei der Sensitivitätsanalyse wird der zu untersuchende Parameter nach verschiedenen Methoden mit unterschiedlichen Werten belegt. Anschließend können die Ergebnisse mit beispielsweise statistischen Verfahren ausgewertet werden. Zur Unterstützung der Sensitivitätsanalyse wurden folgende Services entwickeltin Generator-Service, der auch Auswahl einer Methode und

Parametrisierung der selben eine Verteilung vorgibt,

- ein Evaluator-Service, der auf Basis der Simulationsergebnisse ein Auswertung vornimmt, und
- ein Verwaltungs-Service, der die Steuerung des Arbeitsablaufes übernimmt.

Ein wesentlicher Aspekt bei der Entwicklung der Services war die Flexibilität und Erweiterbarkeit. So sollten die bereitgestellten Methoden des Generator- und Evaluator-Service problemlos zu erweitern sein. Darüber hinaus musste ebenfalls sichergestellt werden, dass sich die Parametrisierung des Generator-Service ebenso flexibel auf den Grid-Job abbilden lässt und dessen Ergebnisse Eingang in die Auswertung des Evaluator-Services finden.

Um dies zu gewährleisten wurde die Entwicklung der Services in zwei separate Teile gegliedert. Hierbei wurden jeweils ein generischer Generator- und Evaluator-Service entwickelt, mit SOA-Schnittstellen um die dahinterliegenden Methoden zu beschreiben und zu konfigurieren, die jedoch keine Methoden implementieren. Die Methoden wiederum wurden - analog zu der Grid-Job-Beschreibung – als Python-Skripte realisiert, die auf Basis einer vorgegebenen Struktur (Template) sich und ihre Parameter vollständig beschreiben. Diese Skripte werden von den generischen Services unter Nutzung des JAVA-Python-Interpreters Jython ausgewertet, sodass die Methoden und deren Parameter über die SOA-Schnittstelle bereitgestellt werden können. Da es sich bei Python um eine eigenständige und umfangreiche Programmiersprache handelt, können hierdurch beliebige Verfahren in Skriptform implementiert werden, ohne dass eine programmatische Anpassung der Service-Implementierung erforderlich ist.

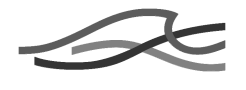

Unter Nutzung der so zur Verfügung stehenden Services wurde ein weiterer Service, der Verwaltungs-Service, entwickelt, der als zentrale Instanz des Grid-Jobs dient. Hierzu gehört neben administrativen Aufgaben, wie beispielsweise die Joberstellung und -überwachung oder Verwaltung der Simulations-Ressourcen, vor allem die Ablaufsteuerung. Dabei ruft der Verwaltungs-Service vom Generator-Service die zur Verfügung stehenden Job-Parametrisierungen ab. Diese beschreiben jeweils eine einzelne Simulation, d.h. die Belegung eines Parameters in Form eines Python-Skripts, sie beschreiben jedoch nicht den Parameter der belegt werden soll. Diese Parameterbeschreibung ist Bestandteil des Verwaltungs-Service und – analog zu den Methoden des generischen Generator- bzw. Evaluator-Services – durch ein selbstbeschreibendes Python-Skript auf Basis einer vorgegebenen Struktur realisiert. Analog erfolgt die Definition des Ergebnisparameters.

Durch diese Konfiguration stehen dem Verwaltungs-Service für einen Grid-Job die Skripte zum Zugriff auf den zu variierenden Parameter und den Ergebnisparameter zur Verfügung, sowie ein genau ein Parametrisierung-Skript pro Simulation. Aus diesen Skripten erstellt der Service den vollständigen Simulationsjob, der anschließend unter Nutzung des FEFLOW® Grid Service simuliert werden kann. Die Ergebnisse jeder Simulation werden anschließend durch den Evaluator-Service ausgewertet.

## **2.1.1.3 Integration der modellbasierten Optimierung**

Neben der Realisierung der Sensitivitätsanalyse mit den oben beschriebenen Services bestand ein weiterer wesentlicher Teil des AP 2.5 in der Integration der modellbasierten Optimierung. Ziel war hierbei die Integration der Optimierungs-Suite OPTIX® der Universität Siegen in den Arbeitsablauf des Grid-basierten Grundwassermanagement. Hierzu wurde die OPTIX®-Suite als generischer Grid-Optimierungsservice von der Universität Siegen zur Verfügung gestellt und musste in das Service-Konzept der DHI-WASY GmbH integriert werden.

Eine wesentliche Erkenntnis hierbei war, dass der Ablauf der Sensitivitätsanalyse und der der modellbasierten Optimierung sehr ähnlich sind. Die Unterschiede beider Arbeitsläufe sind in Tabelle 2 gegenübergestellt.

#### **Tabelle 2: Gegenüberstellung der Unterschiede im Arbeitsablauf von Sensitivitätsanalyse und modellbasierter Optimierung.**

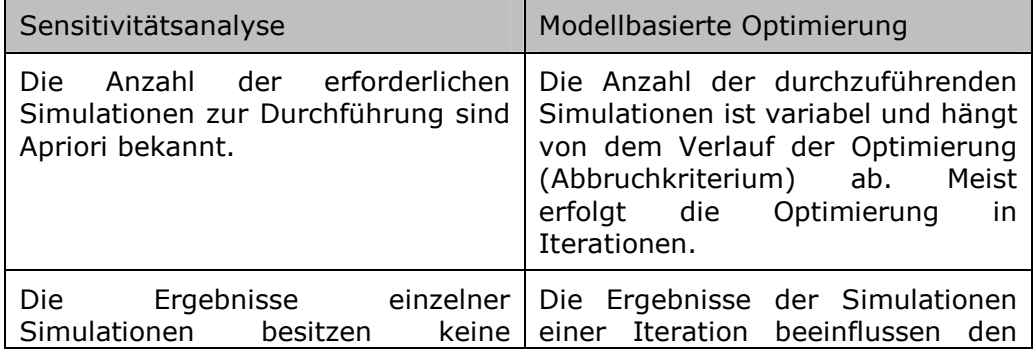

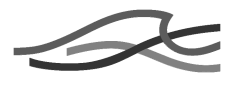

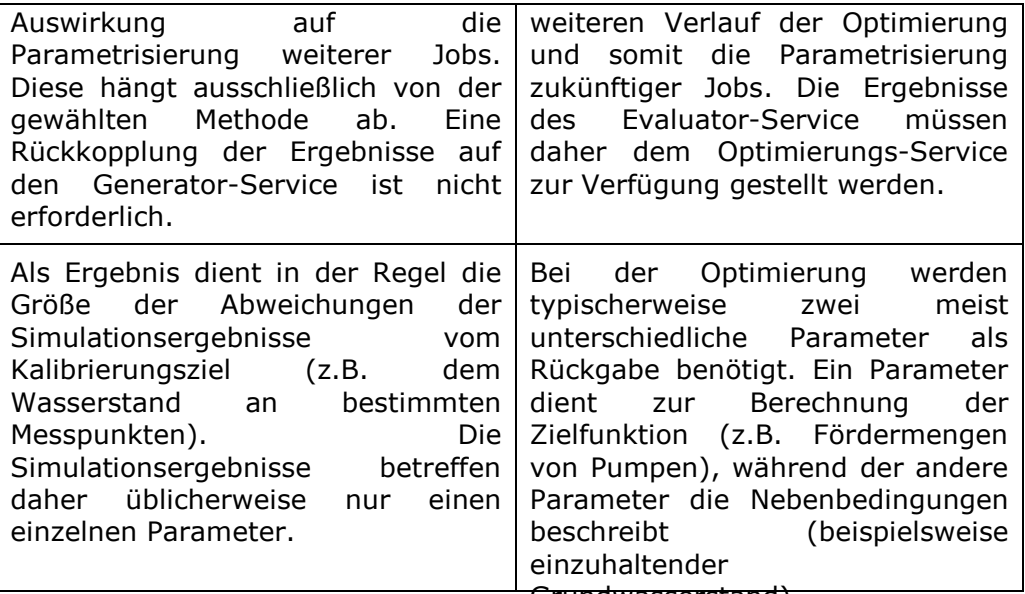

Grundwasserstand). Abgesehen von den beschriebenen Unterschieden verhalten sich die Arbeitsabläufe beider Jobarten gleich, wobei der Optimierungs-Service dem Generator-Service der Sensitivitätsanalyse entspricht. Aus diesem Grund wurde ein Wrapper-Service implementiert, der die generische Schnittstelle des Optimierungs-Service auf die Schnittstelle des Generator-Service abbildet. Zusätzlich wurde der Verwaltungs-Service um die in Tabelle 2 beschriebenen zusätzlichen Anforderungen ergänzt.

## **2.1.1.4 Service-Struktur des Grid-basierten Systems**

Die im Rahmen des Arbeitspaketes 2.5 entwickelten Services wurden zu einem FEFLOW® Grid-Erweiterung zusammengestellt. Diese Erweiterung umfasst die oben genannten Services:

- Verwaltungs-Service,
- Generator-Service zur Sensitivitätsanalyse,
- Optimierungsservice,
- Evaluator-Service und
- $\bullet$  FFFLOW $^\circ$  Simulationsservice.

Um eine vereinfachte Installation insbesondere neuer Simulationsressourcen zu ermöglichen, stehen diese Dienste in zwei Paketen bereit. Ein Paket umfasst alle implementierten Services und ein weiteres Paket beinhaltet lediglich den FEFLOW® Simulationsservice.

Die Schnittstellen der unterschiedlichen Services sind SOA-konform und mittels Web Service Description Language (WSDL) beschrieben. Hierdurch ist eine einfache Erweiterbarkeit sowohl der Methoden der einzelnen Services gegeben, als auch die Erweiterbarkeit des Systems durch weitere Services.

Generell sind die Services geeignet, auf unterschiedlichen Rechnern (Ressourcen) betrieben zu werden. Abbildung 1 zeigt den strukturellen Aufbau einer Grid-Service Umgebung zur Bearbeitung von Grundwassermanagementaufgaben und den vereinfachten Ablauf einer Sensitivitätsanalyse.

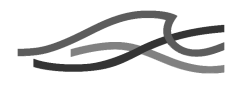

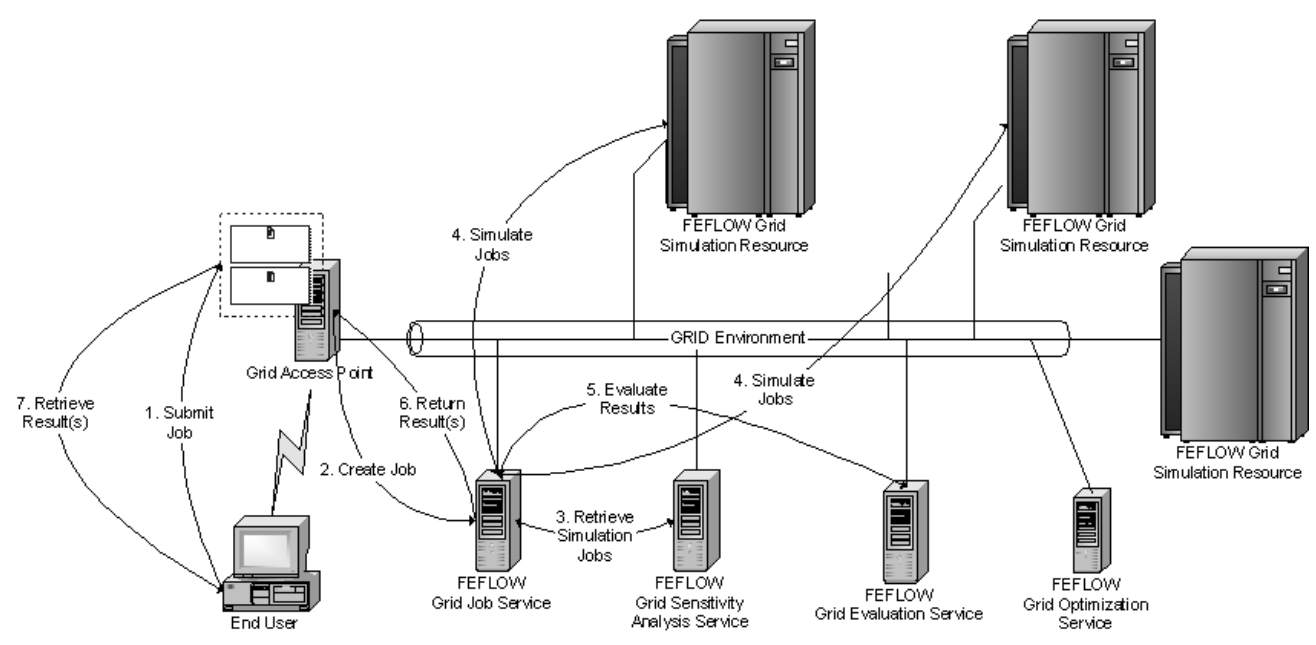

**Abbildung 1: Übersicht der FEFLOW® Grid-Services.** 

Hierbei wird im ersten Schritt (1) die in der Client-Anwendung definierte Jobbeschreibung einschließlich der zugehörigen Daten (Modell-Datei) an den Verwaltungsservice (Grid Access Point) übergeben. Anschließend kann der Job durch das System automatisiert und interaktionsfrei abgearbeitet werden. Hierzu wird im System ein neuer Job erzeugt (2), der über eine eindeutige ID gekennzeichnet ist und auf den nur mit dem zugehörigen Benutzerzertifikat zugegriffen werden kann. Nach dem Start werden durch den Generator Service der Sensitivitätsanalyse die verschiedenen Simulationsjobs parametrisiert (3), die anschließend auf den zur Verfügung stehenden Rechenressourcen simuliert werden (4). Die erzielten Ergebnisse werden anschließend vom Evaluation Service ausgewertet (5) und an den Verwaltungsservice zurückgegeben (6). Hier stehen diese dann dem Anwender zur Verfügung (7).

Bei der Optimierung erfolgt der Anlauf analog. Hierbei ist lediglich der Generator Service durch den Optimierungsservice auszutauschen und die Ergebnisse des Evaluation Service werden nicht nur dem Benutzer sondern zusätzlich auch dem Optimierungsservice zur Verfügung gestellt. Desweitern erfolgen die Schritte 3-5 bei der Optimierung in der Regel iterativ, d.h. sie werden mehrfach durchgeführt, was bei der Sensitivitätsanalyse im Allgemeinen nicht erforderlich ist.

Als Besonderheit hierbei ist noch zu nennen, dass die Simulationsressourcen weitestgehend dynamisch sind, d.h. es können zur Laufzeit eines Jobs Simulationsressourcen hinzugefügt oder entfernt werden.

## **2.1.1.5 Benutzerschnittstelle zu dem Grid-basierten System**

In der Antragsphase des Projekts wurde eine Realisierung der Benutzerschnittstelle als Portallösung favorisiert. Die Entwicklung einer solchen Portallösung wurde auf Basis des Frameworks Gridsphere und Gridportlets begonnen. Jedoch traten bei der Entwicklung Probleme auf,

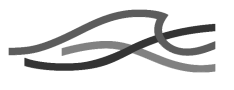

die die Portalentwicklung unverhältnismäßig verzögerten (vgl. Erfolgskontrollbericht des Arbeitspaketes 2.5 Kapitel 3.4).

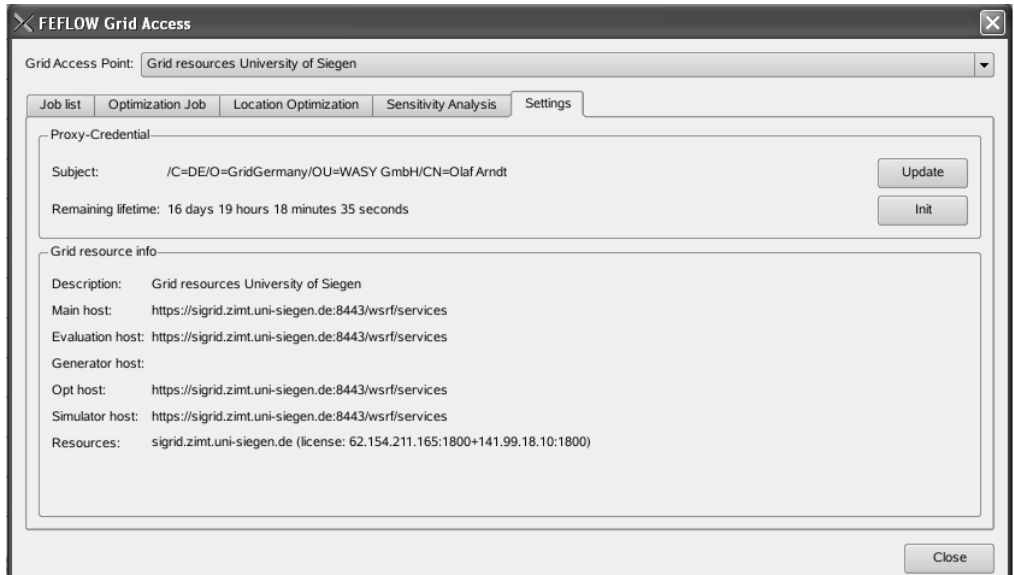

**Abbildung 2: Dialog der Grid-spezifischen Eigenschaften.** 

Um dennoch einen geeigneten Zugriff auf das System zu ermöglichen, wurde ein grafisches Clientmodul entwickelt, das über den Interface Manager des Simulationssystems FEFLOW® in die Anwendung integriert wurde und aus dieser aufgerufen werden kann. Gegenüber der Portallösung bietet diese Lösung zusätzlich den Vorteil, dass sie so in die gewohnte Arbeitsumgebung des Anwenders integriert ist.

Im Wesentlichen besteht die grafische Schnittstelle des Clientmoduls aus drei Bereichen. Der erste Bereich umfasst die Grid-spezifischen Einstellungen. Diese Einstellungen werden weitestgehend durch den Administrator des Systems vorgegeben, sodass der Anwender kein spezifisches Knowhow benötigt. Der in Abbildung 2 abgebildete Dialog besitzt daher überwiegend informativen Charakter.

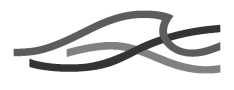

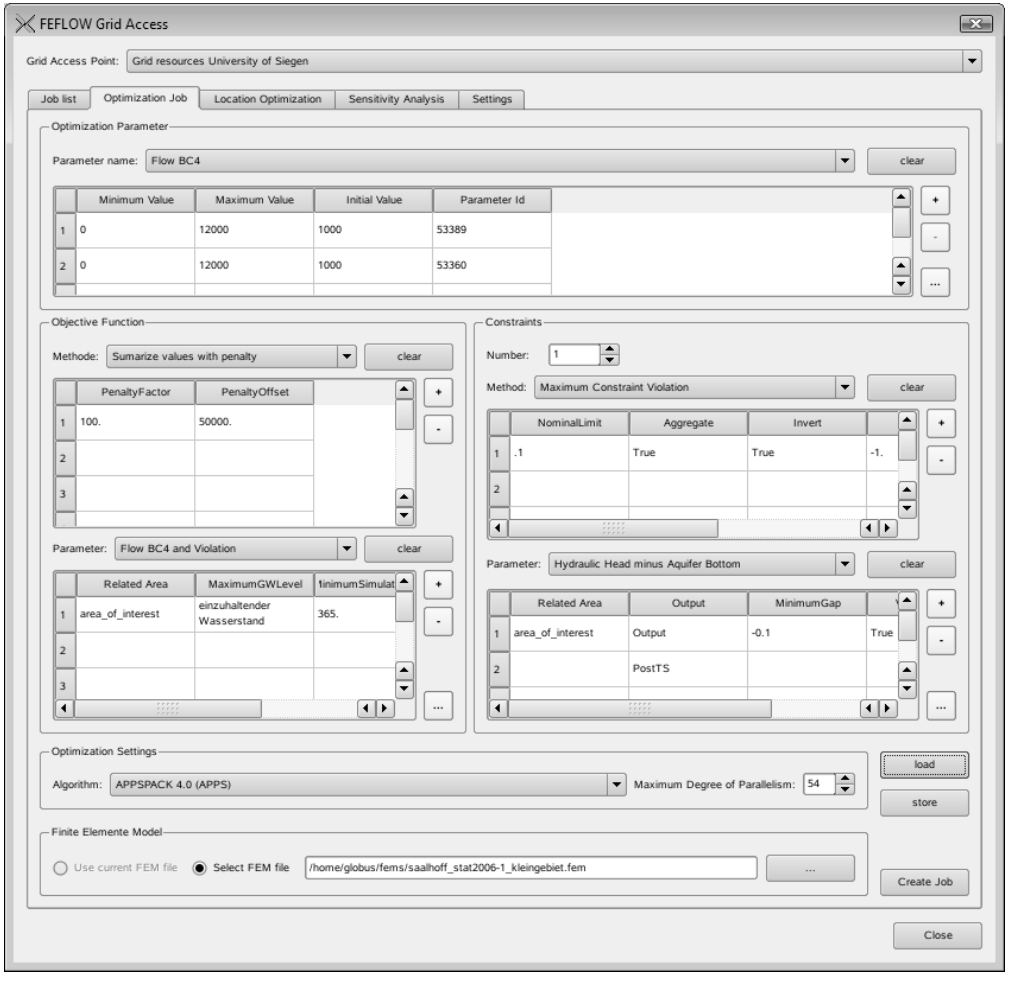

#### **Abbildung 3: Grafische Oberfläche zur Konfiguration eines Optimierungsjobs.**

Der zweite Bereich umfasst die Definition und das Starten eines neuen Grid-Jobs. Vorgesehen sind hierbei unterschiedliche Dialoge, die auf die Anforderungen der jeweiligen Aufgabe (Sensitivitätsanalyse, allgemeine Optimierung, Standortoptimierung, etc.) zugeschnitten sind. In Abbildung 3 ist exemplarisch der Dialog zur Definition eines Optimierungsjobs abgebildet.

Die Definition eines Optimierungsjob beim Grundwassermanagement besteht typischerweise aus vier Teilbereichen:

- 1. dem zu optimierende Parameter,
- 2. der Zielfunktion (Objective Function),
- 3. Nebenbedingungen (Constraints) und
- 4. zusätzliche Informationen.

Hierbei gibt der zu optimierende Parameter den FEFLOW®- Modellparameter an, der durch die Optimierung variiert werden kann, beispielsweise die Fördermenge an definierten Pumpstandorten. Die Zielfunktion beschreibt die Güte einer potentiellen Lösung, z.B. Summe aller Förderraten. Über die Nebenbedingungen wird bestimmt, ob eine potentielle Lösung im Rahmen der Optimierung gültig ist, sie also beispielsweise einen vorgegebenen maximalen Wasserstand einhält. Als

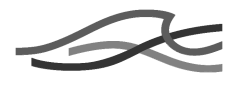

zusätzliche Informationen werden Einstellungen eingestuft, die zur Optimierung erforderlich sind, jedoch nicht in direktem Zusammenhang mit dem Optimierungsproblem stehen. Hierzu zählen der Optimierungsalgorithmus und der maximale Parallelitätsgrad der Optimierung.

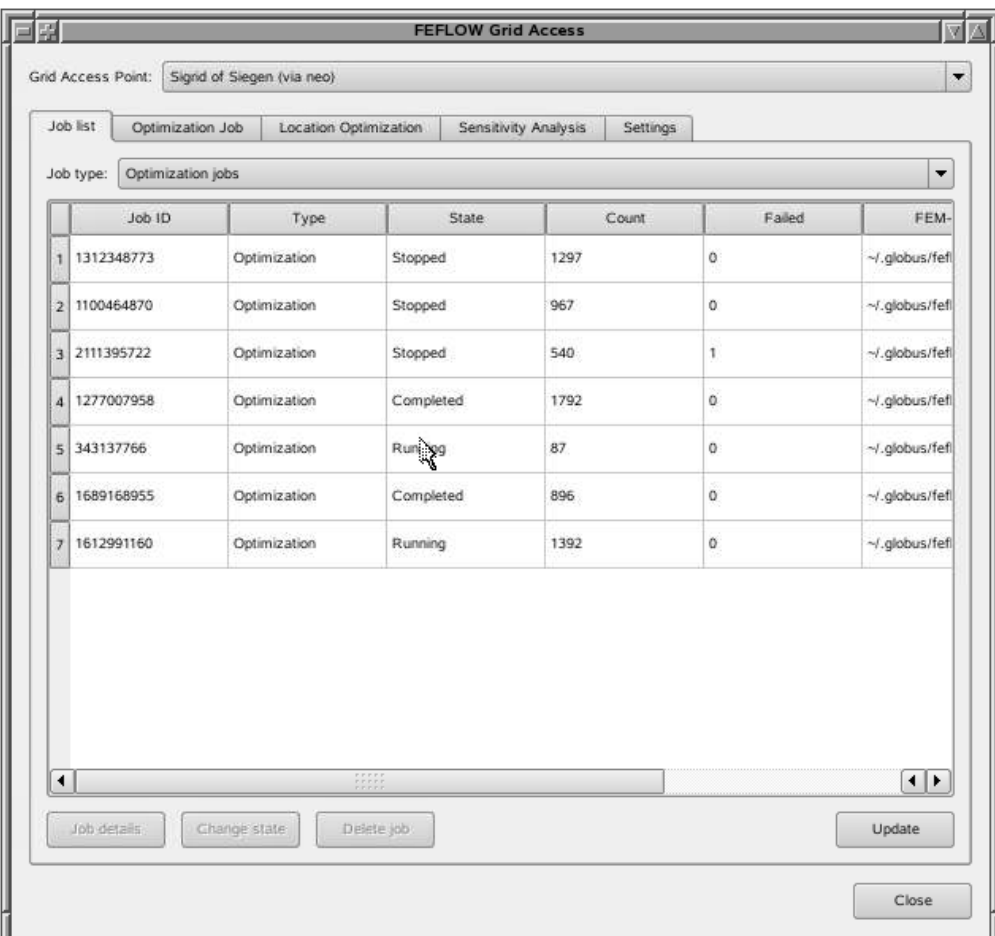

**Abbildung 4: Dialog zur Anzeige und Steuerung laufender Grid-Jobs.** 

Der dritte und letze Bereich umfasst die Überwachung und Steuerung laufender Optimierungsjobs. Hierzu gehört einerseits die Liste aller Jobs des aktuellen Benutzers (Abbildung 4). Diese bietet dem Benutzer eine allgemeine Übersicht über den Stand seiner Jobs und die Möglichkeit seine Jobs anzuhalten, erneut zu starten oder zu löschen.

Darüber hinaus kann sich der Anwender einen Überblick über die aktuell erzielten Ergebnisse eines einzelnen Jobs anzeigen lassen (Abbildung 5) und diese zur weiteren Verarbeitung exportieren.

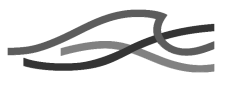

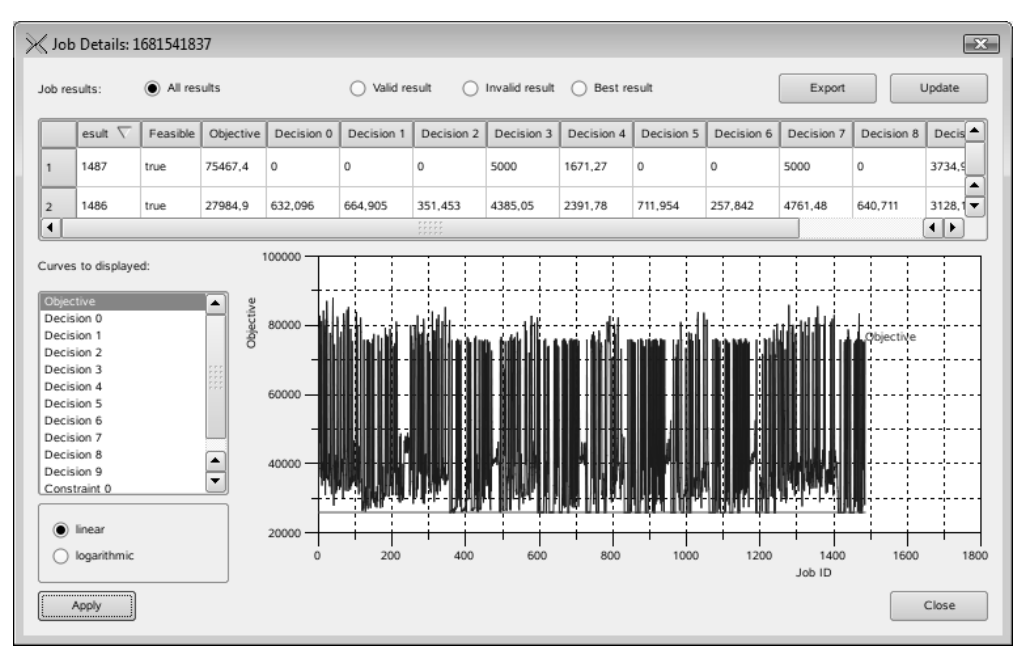

**Abbildung 5: Detailierte Ergebnisdarstellung eines laufenden Grid-Jobs.** 

Eine detailierte Beschreibung der Clientfunktionalität ist in der Dokumentation Kapitel 4 [1] enthalten.

## **2.1.1.6 Zusätzliche technische Ergebnisse und Erfahrungen**

Während der Realisierung der Anwendung des AP 2.5 wurde neben den erzielten Ergebnissen eine Reihe von Erfahrungen gemacht, die sich in zwei wesentliche Bereiche unterteilen lassen. Der erste Bereich umfasst technische Erfahrungen, die während der Realisierung oder dem testweisen Einsatz des Systems gemacht wurden und hauptsächlich auf Eigenschaften der Grid-Middleware oder der Grid-Infrastruktur zurückzuführen sind. Der zweite Teil umfasst Erfahrungen, die beim Einsatz des Systems gemacht wurden, und beispielsweise fachliche Aspekte, Bedienbarkeit und Fehlertoleranz betreffen.

Die im Laufe des Projektes gesammelten Erfahrungen wurden in der Entwicklung berücksichtigt und führten so zu einem prototypischen System, das die wesentlichen Aspekte hinsichtlich Konfiguration, Anwendbarkeit und Fehlertoleranz berücksichtigt.

Ein Beispiel hierfür war die Einbindung externer Grid-Ressourcen. Da die DHI-WASY GmbH nicht über ausreichend eigene Rechenressourcen verfügt, konnten erforderliche Tests auch während der Entwicklungszeit oftmals nur unter Nutzung externer Ressourcen der Projektpartner durchgeführt werden. Hierbei traten trotz guter Kommunikation häufig Verzögerungen auf, beispielsweise wenn eine neue Rechenkernversion von FEFLOW® oder angepasste Grid-Services installiert werden mussten. Grund hierfür waren administrative Grenzen, bei denen die DHI-WASY GmbH nicht die erforderlichen Rechte besitzt, aber auch Verzögerungen beim Neustart des Globus-Containers auf der entsprechenden Ressource, wenn dieser von weiteren Anwendern genutzt wurde.

Aus diesem Grund wurde speziell der FEFLOW® Simulations-Service angepasst, so dass dieser sowohl auf der entsprechenden externen

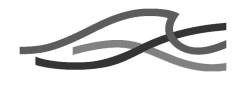

Ressource konfiguriert und betrieben werden kann, aber auch auf einem lokalen Rechner. In letzerem Fall nutzt der Service die externe Ressource ausschließlich über die von der Middleware bereitgestellten Dienste (GRAM bzw. WS-GRAM). Die lokale Konfiguration erfolgt über eine XMLbasierte Beschreibung, die neben den Grid-spezifischen Einstellungen ebenso die Konfiguration des FEFLOW®-Rechenkerns und zusätzlicher Software (z.B. erforderlicher Python-Interpreter) beinhaltet. Somit ist keine administrative Installation auf der externen Ressource erforderlich, sondern die entsprechende Software kann aus dem Arbeitsverzeichnis des Nutzers gestartet werden. Hierdurch wurde insbesondere in der Entwicklungsphase unnötigen Verzögerungen vorgebeugt. Zusätzlich können erfahrene Anwender so unkompliziert und schnell zusätzliche Ressourcen in Betrieb nehmen.

Eine weitere Erkenntnis bei der Entwicklung und Testung des Systems bestand in der Behandlung von Fehlern durch die Grid-Middleware. Auffällig hierbei war, dass Fehler oftmals nur schwer nachvollziehbar bzw. behebbar sind. Um die Betriebssicherheit des Systems insbesondere für Nutzer ohne entsprechendes Hintergrundwissen zu erhöhen, wurden daher verschiedene Schutzmechanismen implementiert, beispielsweise ein Watchdog-Mechansimus, der auf den Ausfall von Ressourcen oder den Verlust von Benachrichtigungen reagiert. Ebenso wurde ein Start-/Stop-Mechanismus implementiert, durch den ein Job angehalten werden kann, beispielsweise wenn die Abschaltung von Netzwerken oder der Neustart von Servern erforderlich wird. Da es sich bei den Grid-Jobs um Rechnungen handelt, die viele Tage oder Wochen laufen können, hat sich ein solcher Mechanismus als hilfreich herausgestellt. Hierbei unterstützt das System im angehaltenen Zustand sogar das Hinzufügen, Entfernen oder Ersetzen der aktuellen Simulations-Ressourcen.

## **2.1.2 Ergebnisse und Erfahrungen der Anwendung**

Der Anwendungsschwerpunkt des AP 2.5 lag auf der Optimierung des Zusammenspiels von Grundwasserpumpanlagen im Rahmen von Bewirtschaftungsfragen. Dabei wurde Initial ein Maximalproblem betrachtet, also die Förderratenverteilung zur optimalen Nutzung des Grundwasserdargebots bei Einhaltung von Mindestgrundwasserständen ermittelt. Diese Problemart wurde bereits in ähnlicher Art auf Clusterbasierten Lösungen, behandelt. Es konnte damit also der Nachweis erbracht werden, mit den neuen Werkzeugen (siehe 2.1.1) den Einsatzbereich bestehender Werkzeuge abzudecken. Darüber hinausgehend wurde neben der Optimierung der Förderstrategie bei bestehenden Pumpanlagen auch die Suche nach den besten Standorten in das Leistungsportfolio einbezogen. Dies ist zum Beispiel bei der Planung neuer Abfanggalerien oder bei der Suche nach Alternativstandorten im Rahmen des regelmäßigen Anlagenaustauschs von großem Interesse. Dabei konnten die Aspekte der Fördermengenminimierung und Standortsuche sowohl bei Strömungsproblemen als auch bei Stofftransportproblemen betrachtet werden.

Die entwickelten Werkzeuge und die während des Einsatzes gemachten Erfahrungen erweitern den Einsatzbereich der Werkzeuge zur Optimierung im Grundwassermanagement und damit auch den potenziellen Nutzerkreis. Im Folgenden sollen die Ergebnisse und

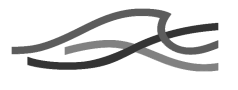

Erfahrungen bei den Anwendungen zur Standortsuche (Standortoptimierung) anhand von zwei Szenarien beschrieben werden.

## **2.1.2.1 Standortoptimierung zur Positionierung von Abfangbrunnen**

Zur Betrachtung des Optimierungsfalles von Abfangbrunnen wurde ein Szenario erdacht, in dem zwei Trinkwasserbrunnen sowohl Uferfiltrat aus dem südlichen gelegenen See als auch Wasser aus dem nördlichen Zustrom fördern. Im nördlichen Teil des Betrachtungsgebietes befinden sich zwei Punktquellen über die eine Substanz in den Grundwasserleiter gelangt, die nur in einer definierten Maximalkonzentration in die Brunnen gelangen dürfen. Ohne weitere Maßnahmen liegt die Konzentration an den Brunnen jedoch deutlich über dem Schwellenwert.

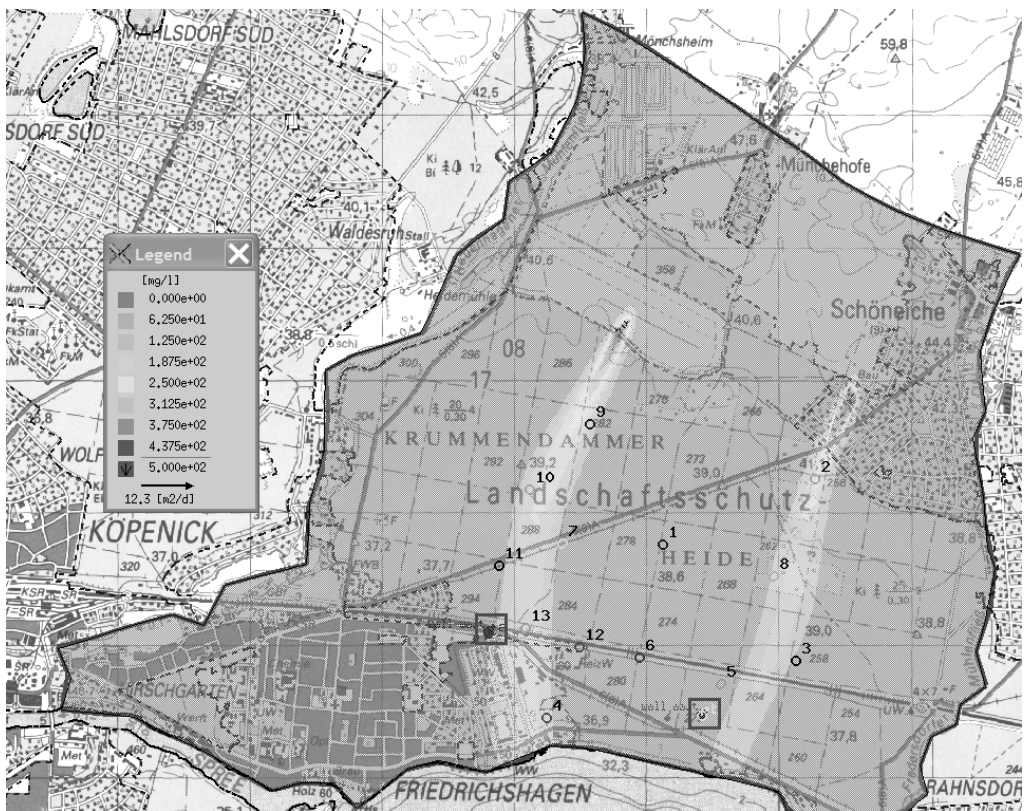

**Abbildung 6: Verteilung der Stoffkonzentration für Szenario 1 ohne weitere Maßnahmen. Die Lage der Trinkwasserbrunnen ist mit roten Rechtecken markiert.** 

Mit der Hilfe von Abfanganlagen kann vermieden werden, dass die eingetragene Substanz in einer Konzentration in die Trinkwasserbrunnen gelangt, die höher als der Schwellenwert ist. Aufgabe der Optimierung ist die Ermittlung der Position der Abfanganlagen bei minimierten Gesamtfördermengen.

## **2.1.2.1.1 Auswahl des Optimierungsalgorithmus**

Da bisher keine Erfahrung bei der Nutzung der Algorithmen der OPTIX®- Suite auf dem Gebiet der Standortoptimierung bestand, waren die

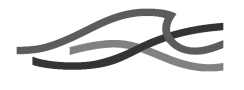

Verhaltensmuster der drei Algorithmen APPS, DPS und PSS [2][6] für diese Anwendung zu untersuchen. Für diese Untersuchung wurde das beschriebene Szenario herangezogen. Es wurden max. zwei Brunnen für die Abfanganlage von zwei festgesetzt. Die Optimierung erfolgte dreifach unter der Nutzung der drei genannten Algorithmen.

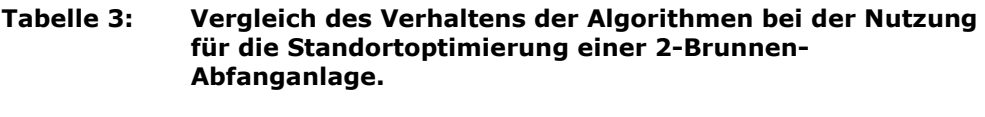

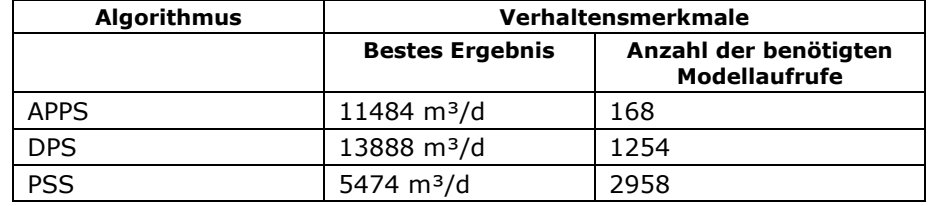

Tabelle 3 zeigt, dass der APPS deutlich weniger Modellaufrufe bis zum Abschluss der Optimierung benötigt. Das Ergebnis der Optimierung liegt um ca. 2000 m<sup>3</sup>/d unter dem des Algorithmus DPS, der jedoch eine Größenordnung mehr Modellaurufe verwendet. Damit scheint der DPS im Vergleich für den Einsatz in der Standortoptimierung nicht geeignet zu sein. Der PSS benötigt mit fast 3000. Modellaufrufen mehr als doppelt so viele wie der DPS und fast 20 mal mehr als der APPS. Die gefundene Lösung erfordert jedoch auch nur eine um die Hälfte reduzierte Menge. Damit wird deutlich, dass der PSS mit seiner Eigenschaft auch aus lokalen Minima herauszufinden, von den drei getesteten für die Art der Anwendung der Beste ist.

Lesson learned<sup>></sup> Für die Standortoptimierung stellt der PSS-Algorithmus die erste Wahl dar. Er ermittelt das weitaus beste Ergebnis bei allerdings hohem Rechenaufwand.

## **2.1.2.1.2 Verhalten der Algorithmen**

Das Vorgehen der Algorithmen bei der Standortsuche unterscheidet sich untereinander deutlich. Durch eine Auswertung der im Rahmen der Optimierung geprüften Standorte kann die Bewegung im Raum nachvollzogen werden. Dazu wurde das oben beschriebene Szenario unter Berücksichtigung eines Trinkwasserbrunnens und eines zu positionierenden Abfangbrunnens betrachtet.

Abbildung 7 zeigt das Vorgehen des APPS. Bei der Interpretation der Abbildung ist zu berücksichtigen, dass generierte Positionen, wenn sie außerhalb der Zone der potentiellen Standorte oder des Modellgebietes liegen, auf den nächsten gültigen Knoten projiziert werden. Zu Beginn werden die maximalen Koordinatenvarianten ausgetestet. Konzentrisch zulaufend werden die Positionen getestet.

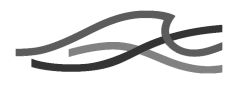

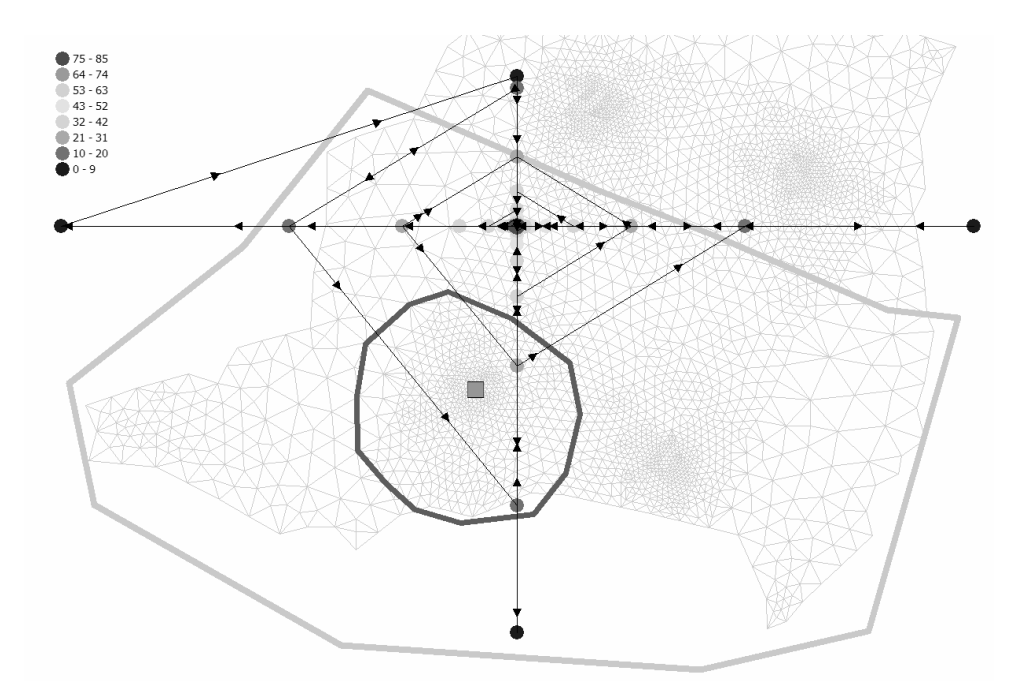

**Abbildung 7: Bewegung der vom Algorithmus APPS geprüften Standorte über den Optimierungsprozess. Die Farbe der Punkte repräsentiert die Nummer des Modellaufrufs. Der blaue Umring grenzt die Zone ab, in der eine Maximalkonzentration von 50 mg/l auftreten darf. Der grüne Umring stellt die Zone der potentiellen Anlagenstandorte dar.** 

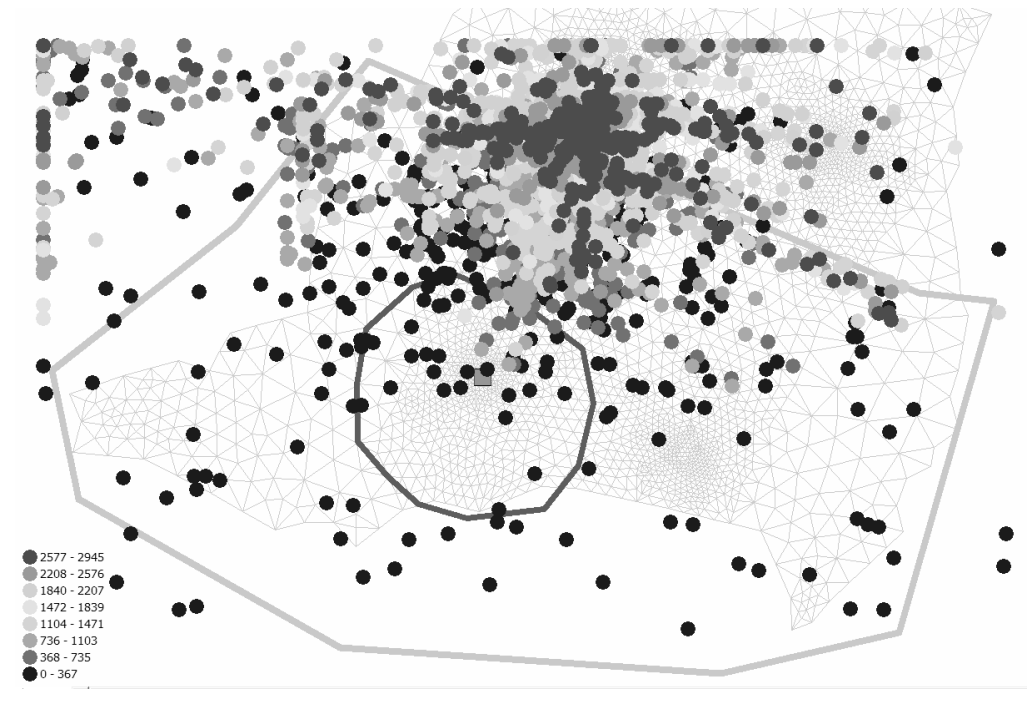

**Abbildung 8: Bewegung der vom Algorithmus PSS geprüften Standorte über den Optimierungsprozess. Die Farbe der Punkte repräsentiert die Nummer des Modellaufrufs. Der blaue Umring grenzt die Zone ab, in der eine Maximalkonzentration von 50 mg/l auftreten darf. Der** 

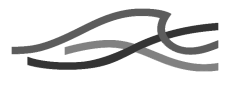

#### **grüne Umring stellt die Zone der potentiellen Anlagenstandorte dar.**

Ein anderes Verhalten ist der Abbildung 8 für den PSS-Algorithmus zu entnehmen. Auffällig ist zum einen die deutlich erhöhte Anzahl an getesteten Positionen. Darüber hinaus lässt sich in der Anfangsphase ein Abtasten der gesamten Zone potentieller Standorte beobachten (blaue Punkte). Im weiteren Verlauf erfolgt eine Konzentration auf einen zentralen nördlichen Bereich (grüne, gelbe und rote Punkte). Jedoch werden auch in der späteren Phase der Optimierung Positionen abseits des Konzentrationsbereiches geprüft (rote und gelbe Punkte an den Rändern). Damit zeigt sich die Eigenschaft des PSS-Algorithmus, nicht in lokalen Minima zu verharren, was letztendlich im besseren Ergebnis resultiert, aber weitaus mehr Modellaufrufe erfordert.

**Lesson learned→** Auch in der Standortoptimierung macht sich die Möglichkeit des PSS-Algorithmus bezahlt, aus lokalen Minima ausbrechen zu können.

## **2.1.2.1.3 Einfluss der Brunnenanzahl auf die Optimierungsergebnisse**

Es wurden drei Varianten des oben beschriebenen Szenarios unter Nutzung des PSS-Algorithmus betrachtet. Diese Optimierungsläufe unterscheiden sich in der Anzahl der verwendeten Sicherungsbrunnen in der Abfanganlage. Es wurden Optimierungsläufe unter der Verwendung von einem Sicherungsbrunnen, von 2 Sicherungsbrunnen und von 5 Sicherungsbrunnen durchgeführt.

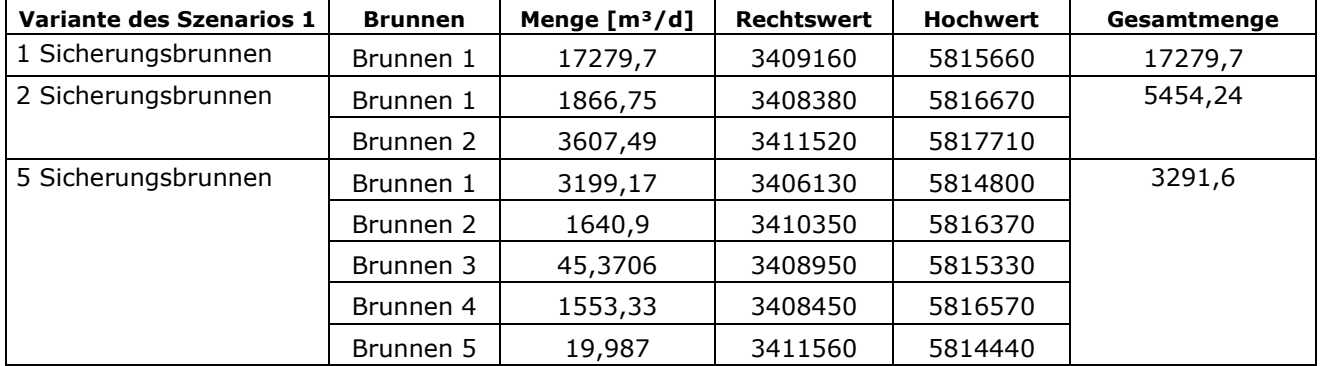

#### **Tabelle 4: Die jeweils besten Ergebnisse der drei Varianten der Standortoptimierung des Szenarios zur Positionierung von Abfanganlagen.**

Die Variante unter Verwendung eines einzigen Sicherungsbrunnens zeigt, dass ein einzelner Brunnen eine Leistung von mehr als 17000 m<sup>3</sup>/d benötigt, um die geforderten Maximalkonzentrationen in Brunnennähe einzuhalten (siehe Tabelle 4). Besteht die Möglichkeit zwei Brunnen zu einer Abfanganlage zusammenzufassen, reduziert sich die Gesamtleistung deutlich, es wird weniger als ein Drittel der Leistung benötigt. Eine Anlage bestehend aus fünf Brunnen kann mit einer Leistung von knapp 3300 m<sup>3</sup>/d betrieben werden. Mit dieser Variante kann also ca. 80 % der Leistung eingespart werden.

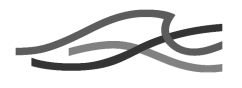

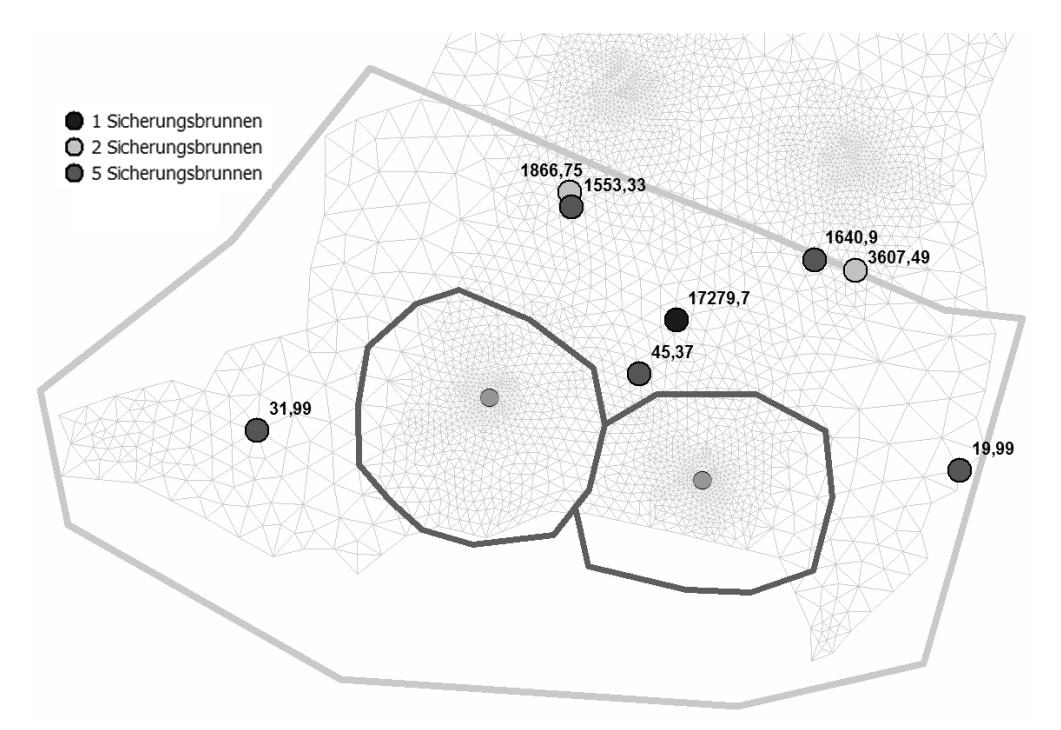

**Abbildung 9: Lage der besten Ergebnisse der Standortoptimierung mit PSS für die Varianten mit einem, zwei und fünf Abfangbrunnen mit angenommenen Pumpmengen [m³/d].** 

Eine Betrachtung der gefundenen Standorte kann diese deutlichen Unterschiede zum Teil erklären (siehe Abbildung 9). Es zeigt sich, dass der gefundene Standort für die singuläre Anlage zentral zwischen den Trinkwasserbrunnen und den Schadstoffquellen positioniert ist. Dies ist plausibel, da die beste Methode für diesen Fall, ein Abfangen der beiden Stofffahnen in einem Trichter ist. Für die Zweibrunnenvariante werden die Brunnen jeweils möglichst nah an den Schadstoffquellen gelegt. Damit wird die Ausdehnung der Fahne möglichst klein gehalten. Auffällig bleibt jedoch, dass der östliche Brunnen die doppelte Menge des westlichen fördert. In der Variante, in der fünf Brunnen eingesetzt werden, werden die beiden stärksten Brunnen ebenfalls nahe an den Schadstoffquellen positioniert. Auffällig dabei ist, dass die gefundenen Standorte sehr nahe an denen der Zweibrunnenvariante liegen. Die drei weiteren Brunnen fördern jeweils nur noch ca. ein Prozent der Gesamtmenge und damit deutlich weniger als die beiden schadstoffquellennahen. Zwei dieser Brunnen scheinen strömungstechnisch auch nicht sinnvoll platziert. Der fünfte Brunnen hingegen ist unweit dem Standort der Anlage der Einbrunnenvariante zu finden. Die Vermutung liegt nahe, dass die drei Brunnen mit geringer Förderleistung keinen wesentlichen Einfluss auf die Gesamtlösung haben und wahrscheinlich wegrationalisiert werden können. Der Optimierungsjob wurde jedoch nicht vollständig abgeschlossen, sondern wurde aufgrund technischer Probleme vom System beendet. Eventuell wären die Brunnen auch im Rahmen der Optimierung weggefallen. Es ergibt sich auf jeden Fall die Aufgabe, bei künftigen Anwendungen die Standorte mit vergleichsweise marginalen Fördermengen auf ihre Notwendigkeit überprüfen zu müssen.

Es stellt sich weiterhin die Frage, wieso die Zweibrunnenvariante am östlichen Standort und damit auch gesamt deutlich mehr fördern muss, als die Fünfbrunnenvariante. Hier sind weitere Untersuchungen notwendig

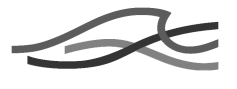

inklusive einer Prüfung der These, dass die Brunnen geringer Leistung der Fünfbrunnenvariante wegfallen können.

**Lesson learned→** Wird eine zu geringe Anzahl von Brunnen einer Abfanganlage vorgegeben, kann die beste gefundene Lösung eventuell weit über den möglichen Ergebnissen von Mehrbrunnenvarianten liegen.

**Lesson learned→** Werden mehr Brunnen als benötigt vorgegeben, kann der Algorithmus diese wegrationalisieren. Eventuell ist hier eine manuelle Überprüfung der Notwendigkeit von Brunnen mit geringer Leistung sinnvoll, insbesondere im Falle von nicht vollständig abgeschlossenen Optimierungsläufen.

## **2.1.2.2 Standortoptimierung in einem Brunnenfeld zur Wasserhaltung in bergbaubeeinflussten Gebiet**

Der linke Niederrhein zwischen Xanten und Krefeld unterliegt in weitem Teilen bergbaulichen Einflüssen, die sich in Form von Bodensenkungen bemerkbar machen. Zur Vermeidung von Vernässungen und Gebäudeschäden werden aufwändige Dränagemaßnahmen durch oberund unterirdische Wasserhaltungen betrieben. Die Anlagen wurden nach aufkommender Notwendigkeit in Abhängigkeit des Kohleabbaus errichtet und sind somit sukzessive entstanden. Im Genossenschaftsgebiet (mehr als 600 km²) sind mehr als 200 Anlagen zur Wasserhaltung und Trinksowie Brauchwassergewinnung in Betrieb. Zur Bearbeitung der vielfältigen Aufgaben des Betriebs und der Planung der Grundwasserpumpanlagen wurde für den zuständigen Wasserverband LINEG durch die DHI-WASY GmbH ein instationäres Grundwasserströmungsmodell unter der Verwendung von FEFLOW® im fegionalen Maßstzeieufgebauter Steinkohlebergbau in diesem Bereich eingestellt werden. Der Betrieb der Wasserhaltung aber ist auf Dauer angelegt und muss über die Ewigkeitskosten des Bergbaus gedeckt werden. Damit ergibt sich erstmalig die Möglichkeit und wirtschaftliche Notwendigkeit, im Rahmen altersbedingter Pumpanlagensubstitution optimale Standorte unter Berücksichtigung einer globalen Betrachtung zu suchen. Für diese Aufgabe drängt sich das Grundwasserströmungsmodell insbesondere im Zusammenspiel mit den Optimierungsalgorithmen der OPTIX®-Suite geradezu auf.

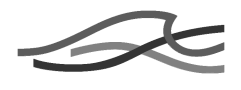

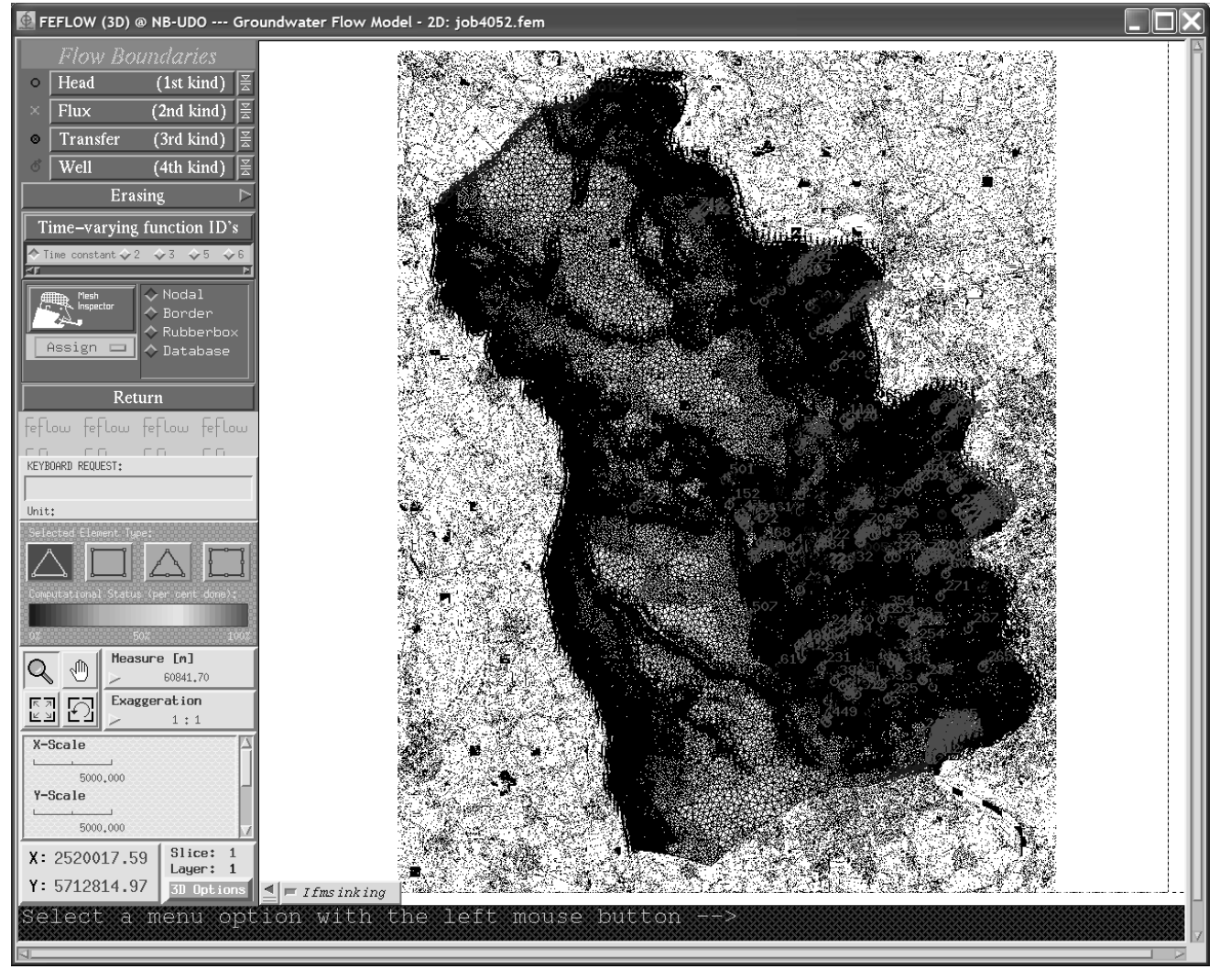

**Abbildung 10: Das als Werkzeug genutzte Grundwasserströmungsmodell für den linken Niederrhein unter FEFLOW®.** 

Zu Beginn der Arbeiten wurde ein Testgebiet aus dem zentralen Bereich des Verbandsgebietes von einer Größe von mehr als 200 km² und mit mehreren Dutzend Pumpanlagen betrachtet. Das Testgebiet erstreckte sich vom Rhein im Osten bis zur westlichen Verbandsgrenze. Es umfasste damit ca. ein Drittel des Verbandsgebietes und die Hälfte aller Brunnenknoten. Es stellte sich heraus, dass die notwendige Anzahl von Pumpanlagen zur Einhaltung der gewünschten Flurabstände mit den zur Verfügung stehenden Ressourcen nicht zu bewältigen waren. Daraufhin wurde ein Testgebiet nördlich von Kamp-Lintfort mit einer Größe von ca. 20 km² ausgewählt (siehe Abbildung 11). Das Testgebiet ist stark vom Bergbau beeinflusst und hat in jüngster Vergangenheit noch Senkungen erfahren, deren wasserwirtschaftlichen Auswirkungen mit neuen Pumpanalgen entgegengewirkt werden musste.

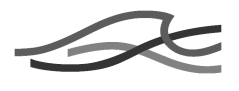

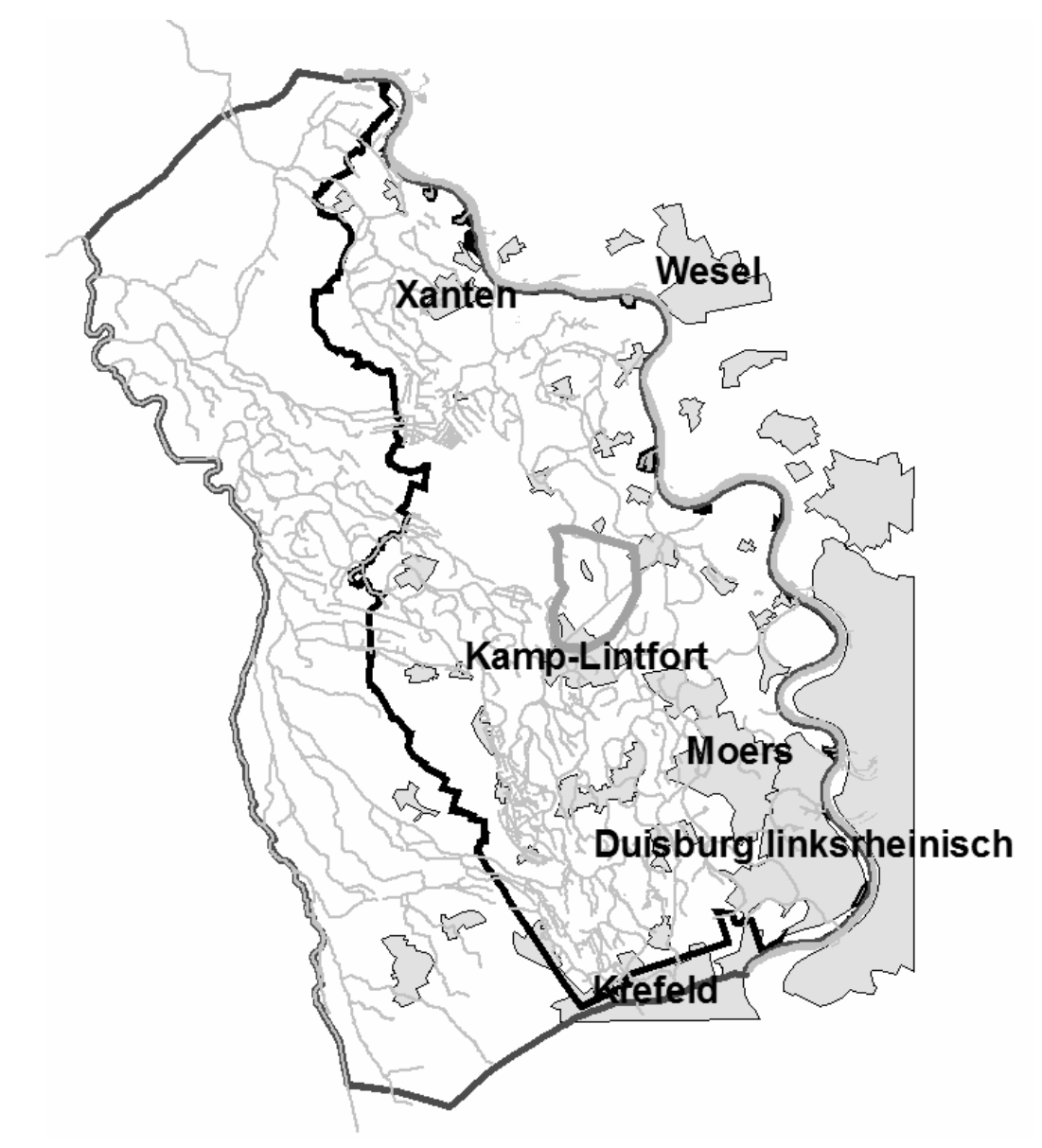

**Abbildung 11: Lage des Testgebietes (violett) zu Genossenschaftsgebiet (schwarz) und Modellgebiet (rot).** 

Aus dem Testgebiet ("test area") wurde ein Teilgebiet ("go area") herausgenommen, in dem neue Pumpanlagenstandorte gefunden werden sollen. Im gesamten Testgebiet jedoch ist der gegebene Flurabstand einzuhalten. Der einzuhaltende Flurabstand ist von der Landnutzung abhängig. Er wurde unter der Nutzung eines GIS aus Landnutzungsinformationen abgeleitet und unter Verwendung eines Geländemodells zu einem einzuhaltenden Wasserstand umgerechnet. Die Verteilung des einzuhaltenden Wasserstandes, und damit implizit der einzuhaltende Flurabstand, wurde als Referenzwasserstandsverteilung unter FEFLOW® abgelegt. Analog wurden das Testgebiet und das Gebiet potenzieller Anlagenstandorte als Referenzverteilung abgelegt und damit für den Optimierungsprozess verfügbar gemacht.

Für die Optimierung wurde eine quasistationäre Variante des LINEG-Regionalmodells verwendet, die den Zustand November 2006 beschreibt.

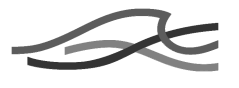

Mit Hilfe dieses Modells war für die "go area" die notwendige Fördermenge unter Berücksichtigung des einzuhaltenden Wasserstandes in der gesamten "test area" zu minimieren. Dabei konnten die Pumpanlagen in Lage und Leistung frei variiert werden. Verwendet wurde der Optimierungsalgorithmus PSS.

## **2.1.2.2.1 Vermeidung numerischer Instabilitäten**

In den ersten Optimierungsversuchen haben hydrogeologisch unsinnige Varianten, z.B. hohe Pumpmengen im geringmächtigen Grundwasserleiter, zu numerischen Instabilitäten geführt. Hierdurch stiegen die Simulationszeiten extrem an, was zum Abbruch der Simulationsjobs führte, da diese die maximale Walltime überschritten, was wiederum die Fortsetzung des Optimierungsjobs verhinderte. Daher wurde ein Verfahren implementiert, das Modellläufe für ungültig erklärt, die Wasserstände an Brunnen aufweisen, die hydrogeologisch keinen Sinn

£<del>8\$860</del>. learned→ Numerische Instabilitäten einzelner Modellaufrufe können zum Abbruch des gesamten Optimierungslaufs führen und sind durch technische Maßnahmen oder eingeschränkte Bereiche der Zielvariablen zu vermeiden.

## **2.1.2.2.2 Reduzierung der Freiheitsgrade durch serielle Bearbeitung**

Unter Einsatz dieses Mechanismus konnten zwar im Sinne der Optimierung gearbeitet werden. Da in Anlehnung an das Ausgangsmodell mit 30 Brunnenstandorten gerechnet wurde, war eine immer noch sehr hohe Zahl an Freiheitsgraden von 90 zu bewältigen. Mit den zur Verfügung stehenden Ressourcen konnte keine gültige Lösung generiert werden, d.h. keine Lösung, die den Wasserstandsvorgaben genügt.

Es wurde daher zur Reduzierung der Freiheitsgrade eine serielle Vorgehensweise gewählt. In einem ersten Schritt wurden verschiedene Optimierungsjobs zur Standortfindung gewählt, die mit unterschiedlichen Anlagenanzahlen und fixen Pumpmengen günstige Modellvarianten generieren. Dabei ist eine Variante umso günstiger, je deutlicher die Wasserstandsvorgabe (für die gesamte test area aufsummiert) eingehalten wird. Eine Variante, in der 5 Standorte für Pumpanlagen à 3000 m³/d zu suchen waren, konnte innerhalb von 6391 Modellaufrufen keine Lösung ohne Verletzung der Wasserstandsvorgabe generieren. 2496 Modellaufrufe wurden benötigt, um eine gültige Lösung unter Verwendung von 10 Anlagen à 2000 m<sup>3</sup>/d zu erzeugen.

Diese Lösung war Ausgangspunkt für eine Optimierung der Gesamtpumpmenge unter Nutzung und Beibehaltung der gefundenen Standorte. Damit wurde die Anzahl der Freiheitsgrade auf 10 reduziert. Startwert der Pumpmengen war 5000 m<sup>3</sup> pro Tag und Anlage. Nach 4052 Modellaufrufen wurde eine Lösung gefunden, die die im Jahr 2006 tatsächlich verwendeten Pumpraten von ca. 27 Tsd  $m^3/d$  in der "go area" um ca. 1400 m<sup>3</sup>/d und damit etwas mehr als 5 % unterbietet. Es könnten also im Gesamtiahr rechnerisch ca.  $1/2$  Mill. m<sup>3</sup> weniger gefördert werden. Herauszuheben ist, dass einige Standorte seitens des Algorithmus bereits wegrationalisiert wurden und andere aber noch nicht angepasst wurden. Daher ist davon auszugehen, dass noch bessere Lösungen gefunden

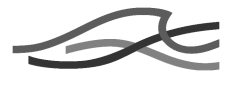

werden können. Aufgrund von technischen Problemen wurde der Optimierungsjob jedoch systemseitig abgebrochen.

Im Rahmen des AP 25 wurden Ressourcen der D-Grid Partner HLRS, Medigrid, SCAI und Universität Siegen genutzt. Hiermit wäre ein theoretischer Parallelitätsgrad von 90 Cores gegeben, der jedoch auf Grund von konkurrierenden Nutzern oder zeitweiligen Ressourceausfällen in der Regel nicht erreicht werden konnte. Ein massiv paralleler Test ist mit Verfügbarkeit des grafiklosen FEFLOW® 5.4 Kerns Anfang 2009 **LEBEON** learned→ Eine große Anzahl an Freiheitsgraden erfordert eine

breite Rechenressourceninfrastruktur, um gültige Lösungen zu ermitteln und erfolgreich zu optimieren.

Lesson learned> Die Anzahl der Freiheitsgrade kann durch serielle Optimierung der Zielvariablen reduziert werden. Jedoch können damit nicht alle möglichen Varianten in die Lösungssuche einbezogen werden. Manuelle Eingriffe in den Optimierungsvorgang sind notwendig.

## **2.1.2.2.3 Reduzierung der Freiheitsgrade durch Umstellung der Zielgrößen auf Ganzzahlwerte und durch den Einsatz der Knotennummern statt der Echtweltkoordinaten zur Positionsbeschreibung**

Zur Vermeidung der Nachteile der seriellen Vorgehensweise, siehe vorhergehendes Kapitel, wurden weitere Änderungen an der Optimierungsstrategie vorgenommen.

Die Anzahl der generierbaren Lösungen wurde durch den Einsatz von Ganzzahlwerten bei der Erzeugung der Zielgröße deutlich reduziert, ohne die Genauigkeit spürbar zu senken.

Die Positionsdefinition wurde nicht wie bisher mittels Echtweltkoordinaten durchgeführt, sondern über die Knotennummern des Finite-Elemente-Netzes aller Knoten, die in der go-area liegen. Zum einen wurde damit der Freiheitsgrad reduziert. Zum anderen konnte die Erzeugung von identischen Lösungen vermieden werden, die bei der Nutzung von Echtweltkoordinaten auftritt, da die Echtweltposition für den Modelllauf auf den nächstgelegenen gültigen Knoten gemappt wird.

Die Nutzung dieser beiden Maßnahmen erlaubt einen vollständigen Optimierungslauf für das beschriebene Szenario ohne manuelle Eingriffe. Der Optimierungslauf wurde nach einer Laufzeit von ca. 4 Wochen und mehr als 20000 Simulationen auf Grund einer bevorstehenden Stromabschaltung abgebrochen.

Die vollständig automatisiert erzielte Lösung lag zu diesem Zeitpunkt mit knapp 26 Tsd m<sup>3</sup>/d in einer ähnlichen Größenordnung, wie die durch serielle Bearbeitung in Kapitel 2.1.2.2.2 beschriebene Lösung, jedoch mit deutlich mehr Simulationsläufen als die zweistufige Optimierung. Dennoch ist diese Vorgehensweise vorzuziehen, da keine manuelle Zwischenbearbeitung erforderlich ist.

Darüber hinaus steht zu erwarten, dass durch einer verbesserte Parametrisierung des Optimierungsjobs (z.B. angepasste Grenzwerte der Pumpmengen oder eine geänderte Anzahl an Pumpstandorten) noch bessere Ergebnisse bei unter Umständen weniger Simulationsläufen erreicht werden können. Diesbezügliche Untersuchungen sind im Rahmen des massiv parallelen Tests 2009 geplant.

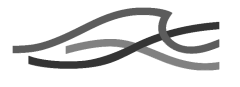

**Lesson learned→** Der Einsatz von Ganzzahlwerten statt realer Zahlen reduziert die Anzahl der generierbaren Lösungen deutlich.

**Lesson learned**>Die Positionsdefinition mittels Knotennummern reduziert die Freiheitsgrade und die Generierung identischer Modellvarianten deutlich und ermöglicht so eine automatisierte Standortoptimierung, die mit Weltkoordinaten manuelle Eingriffe erfordert.

#### **2.1.3 Vorbereitung des Praxiseinsatzes, weiterführende Arbeiten**

mehr im Wege steht.

Derzeit gibt es erste Anfragen nach Optimierungslösungen vor allen Dingen aus dem Bergbau Umfeld. Stetig steigende Energiekosten und der Ausblick, dass einige Entwässerungsmaßnahmen auch in der Zukunft, sprich nach Schließung der Bergbauaktivitäten, nicht eingestellt werden können, lassen den Ruf nach optimierten Pumpenstandorten und Förderregimen laut werden. Nach ersten Veröffentlichungen unserer Erfahrungen mit FEFLOW® im Grid erhielt die DHI-WASY alsbald Anfragen bezüglich kommerziell nutzbarer Lösungen, nicht nur von Büros die für den Bergbau arbeiten. Es sollten kurzfristig Lösungen geschaffen werden, die es mit den derzeitigen Lizenzierungsmöglichkeiten erlauben, FEFLOW® im Grid zu betreiben. Diese Übergangslösungen werden direkt durch DHI-WASY GmbH betreut und dienen auch der Sammlung von Erfahrungen. Eine erste Vergleichsrechnung einer Optimierung im Grid gegenüber sequentieller Ermittlung der optimalen Parameter hat gezeigt, dass bei angenommen gleichen Resultat der Optimierung die Energieeinsparung im Zeitraum der schneller zur Verfügung stehenden optimierten Lösung beträchtlich höher waren wie die Aufwendungen für den addelingen breiten Einsatz dieser Technologie zu gewährleisten, ist die Schaffung eines speziellen auf die Grid Nutzung ausgerichtetes Lizenzmanagement erforderlich. Dieses ist für die Zeit nach dem FEFLOW® Technologiewechsel geplant, der für 2009 angekündigt ist. Im Rahmen des Technologiewechsels sind die Anforderungen, die eine Grid Nutzung an das FEFLOW® Kernprodukt stellt, zu integrieren oder zumindest vorzubereiten. Diese Schritte lassen sich unter optimalen Bedingungen bis zum Ende des Jahres 2010 bewerkstelligen, so dass ab diesen Zeitpunkt eine kommerzielle Nutzung von FEFLOW® im Grid nichts

In der Zwischenzeit werden die bestehenden Lizenzierungsmöglichkeiten genutzt, um diesbezügliche Anfragen bearbeiten zu können. Über den Lizenzmanage NetLM werden für einen definierten Zeitraum die benötigten Lizenzen zur Verfügung gestellt und können von den einzelnen Grid Knoten abgerufen werden. Damit ist noch keine Abrechnung auf CPU-Zeit Basis möglich aber es lassen sich projektbezogene Lizenzen erstellen und kalkulieren.

Somit kann DHI-WASY schon in der Übergansphase potentiellen Kunden die Lösung von umfangreichen Problemstellungen im Grid ermöglichen.

Bei der Anschlussfähigkeit der Projektergebnisse eröffnen sich zahlreiche Felder. Denkbar hierbei wäre in einem ersten Schritt die Ausdehnung der Anwendung auf neue Einsatzgebiete. Neben den in der Projektlaufzeit behandelten Themen Strömungs- und Stofftransport beherrscht das Simulationssystem FEFLOW® auch den Wärmetransport. Dieser kommt beispielsweise bei der Planung oberflächennaher Geothermieanlagen oder beim der Planung und dem Betrieb von Kraftwerken zum Einsatz. Das

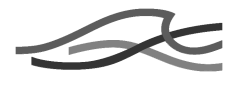

entwickelte System könnte beispielsweise zur Optimierung solcher Anlagen in der Planungsphase eingesetzt werden. In entsprechenden Pilotprojekten wäre zu prüfen, ob das System für solchen Planungen bereits eingesetzt werden kann oder ob hierfür Modifikationen z.B. an den Optimierungsalgorithmen erforderlich wären.

Weiterhin ist der Ansatz der modellbasierten Optimierung nicht auf den Einsatz der Finite-Elemente-Simulation beschränkt. Speziell die Optimierung bietet Potenzial, in Verbindung mit weiteren Modellen eingesetzt zu werden, beispielsweise beim Flussgebietsmanagement oder in Planungsprozessen des Katastrophenschutzes. Hierbei unterstützt die Service-Orientierung das Einbinden anderer Modelle.

Eine weitere Anschlussfähigkeit besteht auf dem Gebiet der Koppelung unterschiedlicher Modelle. Simulations- oder Modellverbundsysteme, die Planungs- und Entscheidungsprozesse durch Kopplung unterschiedlichster Modelle unterstützen, sind zunehmend im Einsatz. Die Ergebnisse eines solchen Prozesses zu optimieren, stellt einerseits völlig neuartige Anforderungen an Methodik, Rechenkapazität und damit verbundene Arbeitsabläufe, andererseits bietet es jedoch enormes Potential zur Verbesserung der Effizienz eingesetzter Mittel sowohl monetär als auch in Bezug auf die erzielten Ergebnisse.

Darüber hinaus besteht eine wirtschaftliche Anschlussfähigkeit in der Implementierung eines Grid-fähigen Lizenzmodels, um die Grid-Technologie in breitem Umfang kommerziell nutzbar zu machen. Die Nutzung kommerzieller Software im Grid-Umfeld wird derzeit meistens von den geltenden Lizenzbedingungen verhindert. In der Regel werden auf den Arbeitsplatz bezogene Lizenzen oder so genannte Floating Lizenzen angeboten, die dann einer Gruppe von Nutzern zur Verfügung steht. Nutzer erwerben immer nur so viele Lizenzen, wie für den täglichen Arbeitsablauf benötigt werden. Bei der Bewältigung von Aufgaben im Grid werden für einen bestimmten, absehbaren Zeitraum viele kommerzielle Lizenzen benötigt. Da auch die Nutzungsrechte an kommerzieller Software in der Regel auf einen Eigentümer beschränkt sind, lassen sich Grid-Konstellationen, die die Lizenzen mehrerer Eigentümer bündeln, lizenzrechtlich nicht bilden. Das heißt, für den Einsatz im Grid müssen neue Lizenzbestimmungen geschaffen werden und für die Verwaltung der Lizenzen müssen entsprechende Lösungen entwickelt werden.

Im gegebenen Fall sollte ein FEFLOW® Nutzer, der mit seiner Lizenz ein Modell entwickelt hat und z. B. die optimalen Parameter ermitteln möchte, in der Lage sein, mit seinem Modell auf der Hardware eines entsprechenden Dienstleisters diese Aufgabe zu lösen. Dazu muss der Dienstleister entsprechend den Vorgaben die Möglichkeit haben, kommerzielle Grid-Lizenzen zu erwerben.

Für den Einsatz in Grid-Systemen ist in FEFLOW® folgende Lizenzstruktur geplant: Es wird sogenannte Core- oder Grid Lizenzen geben, die sich wie folgt von den Standardlizenzen unterscheiden werden.

- Grid Lizenzen sind reine Rechenlizenzen mit denen ein Pre- oder Postprocessing nicht möglich ist.
- Die Nutzung ist immer zeitabhängig. Nach Ablauf kann die Lizenz nicht wieder aktiviert werden.
- Eine Grid Lizenz hat einen fixen Preis.

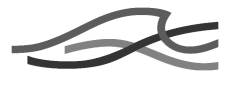

- Die Zeitdauer der Gültigkeit einer Grid Lizenz hängt von der genutzten Funktionalität ab.
- Die Berechnung der Lizenzkosten eines Auftrages hängen von der Anzahl der verbrauchten Grid Lizenzen ab.

Ein Dienstleister kann bei Bedarf diese Lizenzen während der aktuellen Berechnung über ein Portal erwerben oder sich im Vorfeld mit genügend Lizenzen eindecken. Somit ist es dem Dienstleister möglich, diesen Service auf seiner Infrastruktur anzubieten.

## **2.2 Positionen des zahlenmäßigen Nachweises**

In der folgenden Tabelle 5 sind die wesentlichen Positionen des zahlenmäßigen Nachweises im Vergleich von Bewilligung und Nachkalkulation nach Abschluss des Vorhabens gegenübergestellt.

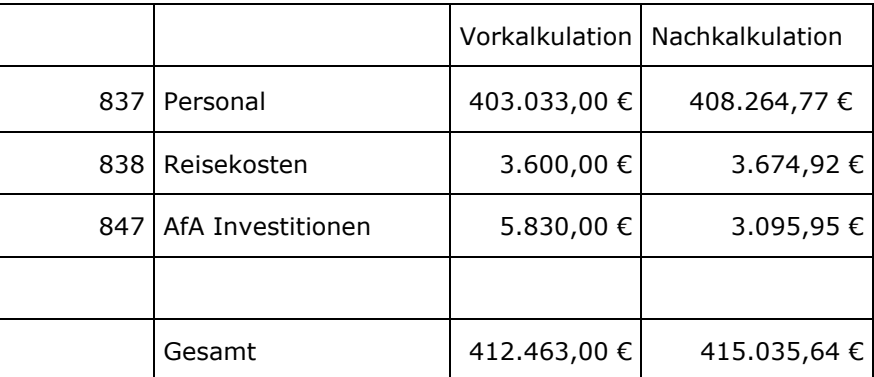

#### **Tabelle 5: Übersicht der wesentlichen Positionen des zahlenmäßigen Nachweises.**

Die geplanten Kosten wurden grundsätzlich eingehalten.

## **2.3 Notwendigkeit und Angemessenheit der geleisteten Arbeit**

Bei dem Vorhaben handelte es sich um die Entwicklung von neuen Konzepten und Softwarekomponenten zur Grid-basierten Unterstützung ingenieurtechnischer Planungen in der Wasserwirtschaft. Innovative technische Lösungsansätze für bisher zum Teil noch ungelöste wissenschaftlich-technische Fragestellungen sollten durch explorative Forschung entwickelt werden. Aus dieser explorativen Natur des Vorhabens ergibt sich ein natürliches wissenschaftlich-technisches Risiko bezüglich des zu erwartenden Vorhabenserfolgs.

Da es sich bei dem Vorhaben nicht um eine direkte Produktentwicklung handelte und auch noch Risiken hinsichtlich der Realisierbarkeit bestanden, konnte das Vorhaben nicht allein aus Eigenmitteln des Unternehmens finanziert werden.

Bei den Zuwendungen handelt es sich fast ausschließlich um Personalmittel, die für die Durchführung des Projektes erforderlich waren. Der Personaleinsatz ist im Vergleich zur geleisteten Arbeit angemessen.

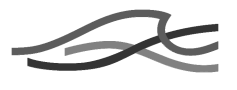

# **2.4 Voraussichtlicher Nutzen**

Die Ergebnisse können mittel- und längerfristig genutzt werden, um Forschungs-, Entwicklungs- und Produktionsstrategien miteinander zu verzahnen und zu unterstützen. Aus den Ergebnissen der Forschungsarbeit werden Beratungsangebote, Systemkomponenten und Dienstleistungen für ingenieurwissenschaftliche Anwender und wissenschaftliche Einrichtungen entwickelt werden

DHI-WASY sieht vor, das System zur Grid-basierte Analyse und Optimierung komplexer Grundwassermanagementsysteme in ein Produkt zu überführen. Dabei werden zwei Strategien verfolgt: die Nutzung des Systems für das Angebot von Dienstleistungen zu dessen Anwendung durch die DHI-WASY GmbH als Anbieter selbst, sowie die Vergabe von Lizenzen an andere Anbieter (vorzugsweise leistungsfähige Unternehmen und Forschungseinrichtungen / Hochschulen mit Spezialisierung auf Grundwassermodellierung und Grundwassermanagement.

Der Vertrieb der Grid-Lizenzen ist über die gleichen Vertriebsstrukturen geplant, die auch für den Vertrieb von FEFLOW® genutzt werden. Neben dem Direktvertrieb durch die DHI-WASY GmbH werden die DHI Büros in den einzelnen Ländern und die etablierten FEFLOW® Distributoren integriert.

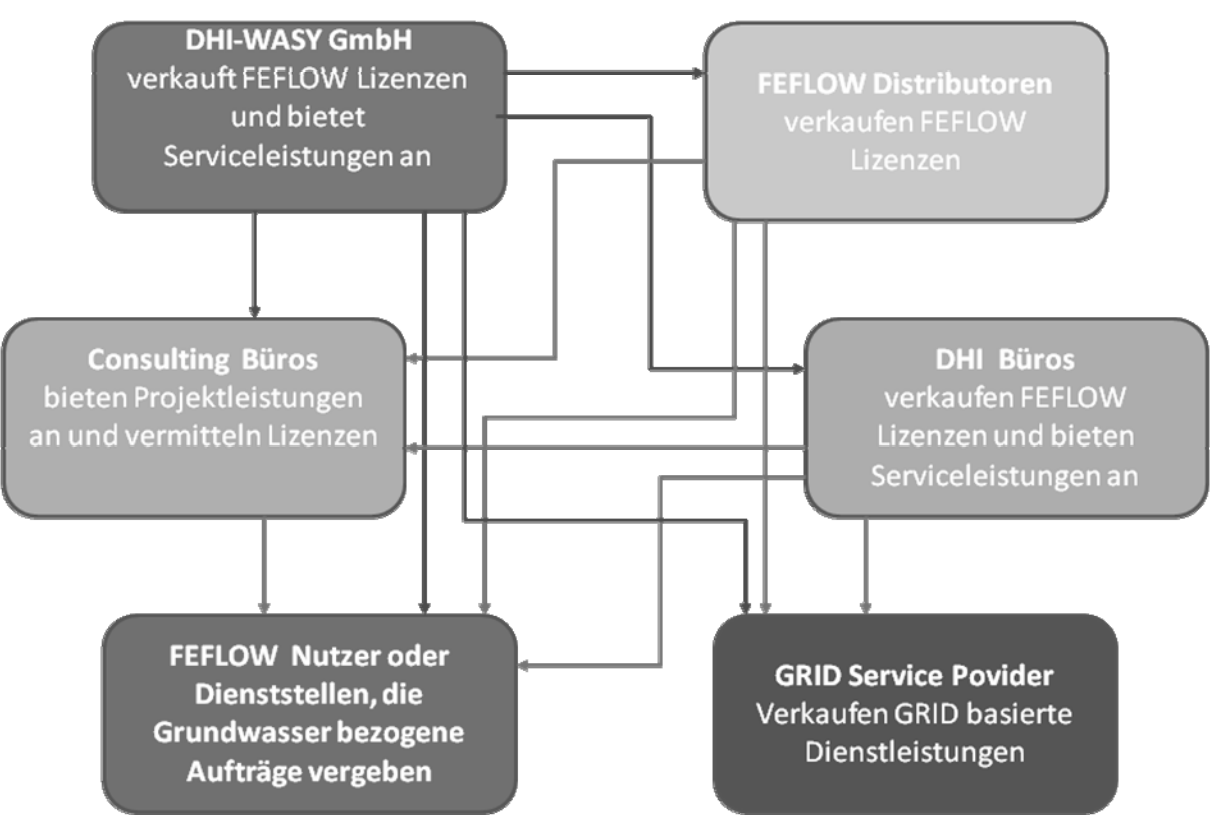

**Abbildung 12: Geplante Vertriebsstruktur für Grid-Lizenzen und -Services** 

Dieses Model bietet auch großen Anwendern, den DHI oder Consulting Büros die Möglichkeit, eigene Computerressourcen zum Grid zusammenzufassen und entsprechend Aufgabenstellungen ohne die Hilfe externer Grid Service Provider zu lösen.

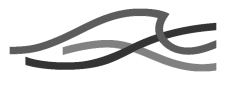

# **2.5 Fortschritt bei anderen Stellen**

DHI bietet für die optimierte Echtzeitbrunnensteuerung von Wasserversorgern eine Speziallösung an. Diese verwendet als Rechenkern eine MODFLOW-Variante und verteilt die Rechenlast unter Verwendung der kommerziellen Office-GRID-Middleware auf verfügbaren PCs des Anwenders.

Grundwassersimulationsanwendungen, die dem Anwender über grafische Nutzerschnittstellen verteiltes Rechnen zur Bearbeitung von Parameterstudien und zur frei definierbaren Optimierung des Grundwassermanagements ermöglichen, sind bisher nicht bekannt.

## **2.6 Erfolgte oder geplante Veröffentlichungen**

O. Arndt, S. Kaden, U. Junghans, P. Schätzl, F. Thilo: Grid-based optimization in groundwater management, 10th International Mine Water Association Congress: Mine Water and Environment, 2. – 5.6.2008, Karlsbad, Tschechien.

O. Arndt, S. Kaden, U. Junghans, F. Thilo, M. Grauer: Grid Computing for Optimization and Sensitivity Analysis in Groundwater Engineering, 12th AIAA/ISSMO Multidisciplinary Analysis and Optimization Conference 10 - 12 September 2008, Victoria, British Columbia Canada.

Kaden, S., Arndt, O., Grid-based modeling in groundwater management, In: The 7th International Conference on Optimization: Techniques and Applications (ICOTA7), Dec. 12-15, 2007 in Kobe, Japan, S. 425-426.

F. Thilo, M. Grauer, U. Junghans, S. Kaden, O. Arndt: Applying parallel computing to support the groundwater modeling workflow and enable optimization of complex groundwater problems. in Proc. 1st International FEFLOW User Conference, pp. 155-162, Berlin, 2006.

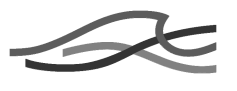

# **Referenzen**

- [1] Arndt, O., Junghans, U., and Thilo, F.: "5. Bericht AP 2.5: Documentation FEFLOW Grid® Extension", DHI-WASY GmbH, Berlin, *2008*.
- [2] Barth, T., Freisleben, B., Grauer, M., and Thilo, F.: "Distributed Solution of Simulation-Based Optimization Problems on Networks of Workstations", *Journal on Computer Science and Systems*, pp. 94-105, 2000.
- [3] H.-J. Diersch: "FEFLOW 5.3 Finite Element Subsurface Flow & Transportation System", User's Manual, WASY GmbH, Berlin, 2007
- [4] globus.org: The Globus Alliance: http://www.globus.org (visited 2008-12-17)
- [5] gridsphere.org: The Gridsphere Project: http://www.gridsphere.org (visited 2008-12-17)
- [6] Hough, P., Kolda, T. G., and Torczon, V., "Asynchronous Parallel Pattern Search for Nonlinear Optimization", *SIAM Journal of Scientific Computing* **23(1)**, 134-156 (2001).